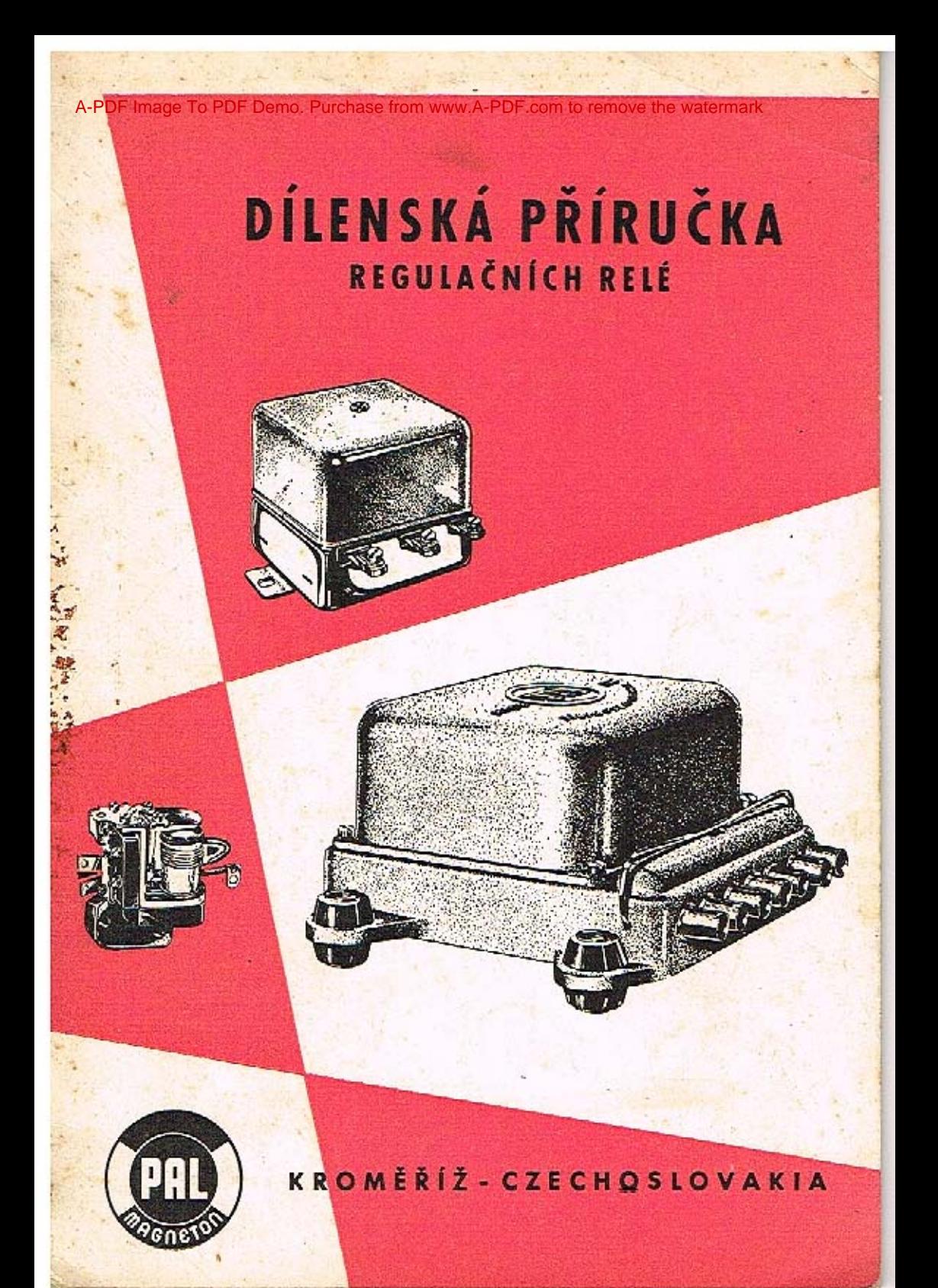

# DÍLENSKÁ PŘÍRUČKA REGULAČNÍCH RELÉ

### OBCHODNE TECHNICKÁ SLUŽBA NARODNIHO PODNIKU PAL-MAGNETON KROMĚŘÍŽ

Úkolem regulačního relé je spínat a rozpinat nabijecí okruh dynamo-baterie při dosažení předepsaného napětí a udržovat svorkové napětí dynama v daném rozmezí při různých otáčkách a zatížení.

#### OBSLUHA REGULACNIHO RELE

Regulační relé pracuje spolehlivě po dlouhou dobu. Běžnou obsluhu nevyžaduje žádnou, pouze místa připojení musí být udržována čístá. Činnost regulačního relé může být do značné míry ovlivněna uvolněnými spoji, zvláště porušením ukostření. Kontrolujte proto pravidelně vedení obvodu.

Jestliže došlo k poškození regulátoru v důsledku závady dynama nebo elektrického obvodu, odstraňte nejprve tuto závadu. Jinak dojde k opětnému poškazení regulátoru.

Při kontrole regulátorů provedite nejprve zkoušku na vozidle, potom teprve demontujte regulátor a přezkoušejte na stavu, přip. provedte nutné seřizení.

#### ZAPOJENI REGULACNIHO RELÉ

Při volbě regulátoru je třebo uvažovat vnitřní zapojení dynama. Zvláště důležitá je tato zásada při náhradách a záměnách regulačního relé různých výrobců.

Základní typy regulačních relé PAL-Magneton - zjednodušená schemata.

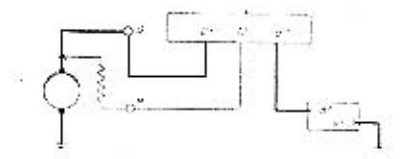

A. Buzení dynama připojeno na živý uhlík

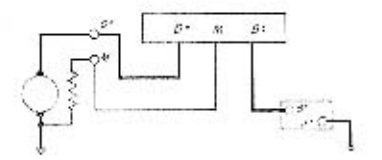

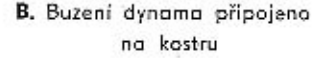

Na polaritě ukostření baterie (nezaměňovat s polaritou dynama, které musí být správně nabuzeno) nezáleží, pro kontakty regulačních relé PM je použito stejného moteriálu, takže při obrácení polarity nedojde k nežádoucímu přenosu,

Správné propojení svorek regulačního relé, dynama a baterie je samozřejmým předpakiadem dokonalé činnosti regulačního relé i celé zdrojové soupravy,

Při odrušování zdrojové soupravy nesmí být nikdy připojen kondenzátor na svorku M.

### REGULAČNÍ RELÉ DVOUCÍVKOVÉ S DVOUSTUPŇOVOU REGULACÍ

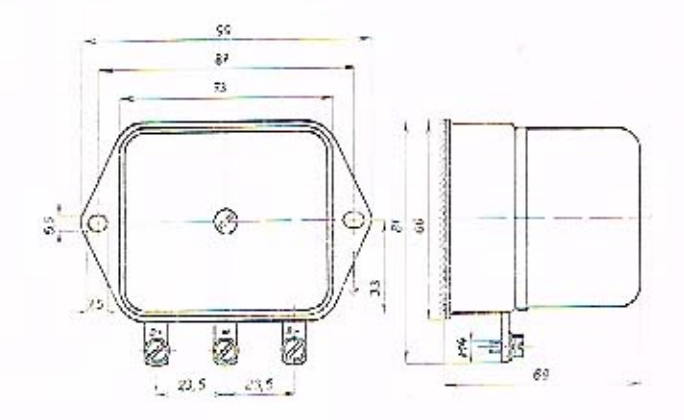

Obr. č. 1. Rozměrový výkres

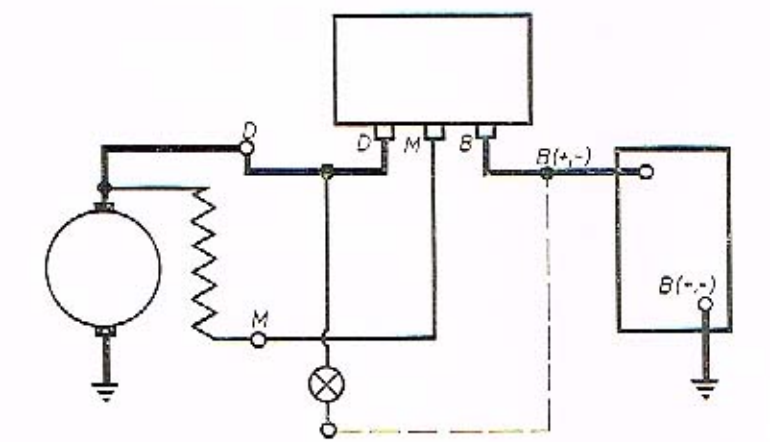

Obr. č. 2. Zapojení regulačních relé

### KROMĚŘÍŽ-CZECHOSLOVAKIA

#### TECHNICKÝ POPIS

Regulační relé sestává ze dvou samostatných systémů - spínače a regulátoru napětí. Oba systémy jsou izolovaně upevněny na základní desce.

Vespod základní desky je umístěn regulační odpor, u starších serií vinutý na ploché základní desce. Od r. 1961 jsou používány normalizované odpory tmelené.

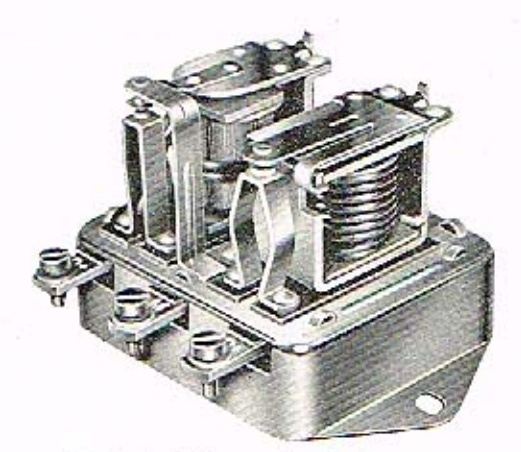

Obr. č. 3. Relé se sejmutým krytem

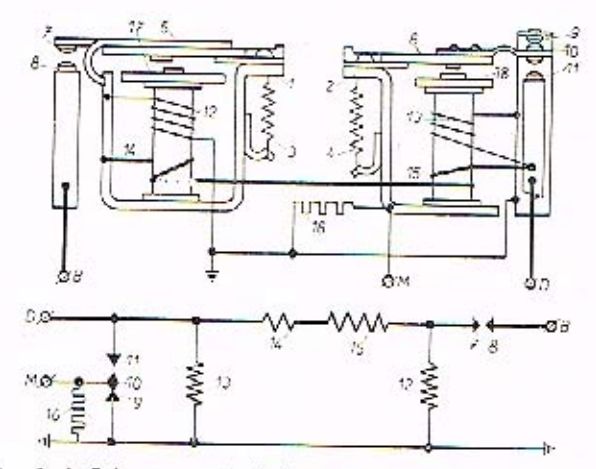

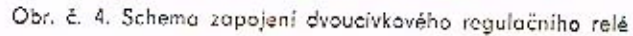

 $D$  - dynamo,  $B$  - baterie, M -- buzení dynama, 1 - jho spinače, 2 - jho regulátoru napěti. 3 - pruzina spinace, 4 - pruzina regulatoru napeti, 5 - kotva spinace, 6 kotva regujatoru napeti, 7, 8 - kontakty spinace, 9 - horni kontakt regujatoru napetí, 10 - stream kontakt regulatoru napeti, 11 - spodni kontakt regulatoru napeti, 12 napěrove vinuti spinace; 13 - naperove vinuti regulatoru napeti, 14 - prougove vinutí spinace, 15 - proudove vinuti requiatory napeti, 16 - requiachi odpor, 17 - tepelná kompenzace spinace. 18 - tepeina kompenzace regulatoru napeti.

SPINAC zabraňuje zpětnému vybijení baterie přes dynamo a umožňuje její dobijení, Civka spinace ma dvoji vinuti, napetove (12 - mnoho závitů tenkeho vodice) a proudové 114 - mensi pocet závitů o vetsim pruřezu). Miganetický opvod se uzávira pres iho (1) a pruzné zavesenou kotvíčku (5). Jakmile svorkove napetí aynama vzroste na preaepsanou velikost, překoná tah napětoveho vinutí (12) pruzinu (3) a kontakty (7-8) sepnou. Nabijeci okruh dynamo-paterie je uzavren. V okamziku sepnuti oojae v dusledku připojeneho zatižení k malému mzikovemu poklesu napetí aynama. Kozepnutí kontaktu nebo rozkmitání kotvičky a jeho nezádoucím dusledkúm (opalovaní kontaktů) zabraňuje proudové vinutí spínače, kterým v okamžiku sepnutí prochází celý proud z dynama. Protože napětové i proudové vinutí isou navinuta ve stejnem smyslu, sečítají se jejich magnetická pole a kontakty zůstanou sepnuty.

Klesne-li napětí dynama pod hodnotu napětí baterie, začne proud téci opačným směrem, t. j. z baterie do dynama. Magnetické pole proudového vinuti (14) nyní působí proti poli napětové civky (12), (napájené z baterie), magnetický tah jádra civky rychle klesne a kontakty se rozepnou. Spojení baterie - dynamo je přerušeno.

REGULATOR NAPETÍ udržuje stálé svorkové napětí dynama zařazováním odporu do jeho buzení. Pracuje na principu t. zv. "podajné regulace" - má kromě napěvového vinutí (13) i vinutí proudové (15), navinuté ve stejném směru.

Proudovým vinutim protéká celkový proud dynama a jeho magnetické pole podporuje magnetické pole napěťové cívky. Čím větší zatěžovací proud protéká proudovým vinutím, tím silnější je jeho magnetické pole a tím více je přitahována kotva; napětí dynama klesá s rostoucím proudovým zatížením. Sklon regulační charakteristiky je přizpůsaben provozním podminkám nabíjecích souprav tak, aby při zapojení všech spotřebičů a při vybité baterii nebyl překročen maximální zatěžovací proud dynama a aby na druhé straně plná baterie nobyla přebíjena. Regulátor se skloněnou charakteristikou přizpůsobuje tedy nabíjení stavu baterie: vybitá baterie je nabíjena větším proudem, nabitá menším.

#### CINNOST REGULACNIHO RELE

#### a) Nízké otáčky dynama - základní stupeň

Pokud je svorkové napětí dynama nižší než napětí baterie, jde budící proud dynama na svorku M, dále přes jho regulátoru napětí a kotvičku (6) na sepnuté kontakty (10 a 9) a přes kostru zpět do dynama. Současně protéká proud napěťovým vinutím obou systémů (12, 13). Poměrně malá magnetomotorická síla nestačí dosud překonat tah pružin (3 a 4). Kotvičky spínače (5) i napěťového regulátoru (6) zůstávají v klidu, dynamo je plně buzeno.

#### b) Zvýšení otáček dynama

Kontakty spínače (7 a 8) sepnou a uzavřou nabíjecí obvod z dynama do baterie.

### KROMĚŘÍŽ-CZECHOSLOVAKIA

#### c) Další zvyšování otáček - první regulační stupeň

Svorkové napětí se zvyšuje; při dosažení dané hodnoty překoná tah zmagnetovaneho jádra napětove civky regulátoru napětí (13) tah pruziny (4) a kotva (5) s kontaktem (10) se vzdáli od kontaktu (9). Budici proud dynama neprochází až na kostru přímo, ale přes regulační odpor (16), svorkové napětí dynama klesne. Tim poklesne i tah civky regulatoru napětí a kotvička působením pružiny se vrátí do puvodní polohy, kdy jsou kontakty (9 a 10) sepnuty. Regulační odpor je z budiciho obvodu vyrazen, budici proud se zesili a svorkové napětí dynama opět stoupne. Následuje další rozepnutí kontaktů (9 a 10) a opětný pokles napětí dvnama. Popsaný pochod se neustále opakuje při velké frekvenci spínání a rozpinání. Napětí dynama tedy nepatrně kolísá mezi dvěma hodnotami.

### d) Otáčky dynama se stále zvyšují - druhý stupeň regulace

Při vysokých otáčkách, kdy by ani trvale připojený regulační odpor nestačil udržet potřebné napětí, stoupne magnetomotorická síla jádra cívky napěťového regulátoru do té miry, že pohyblivý kontakt (10) na kotvě sepne s pevným kontaktem (11). Budici obvod dynama je spojen nakrátko - budici vinutí je připojeno na místa stejného potenciálu. Napěti dynama klesne, kontakty se opět rozepnou, Cyklus se neustále opakuje, kotva kmitá a kontakty (10 a 11) se střídavě spínají a rozpínají.

#### e) Snižování otáček dynama

Při značném snížení otáček dynama nebo při zastavení klesne napětí dynama pod napětí baterie a spínač rozepne nabíjecí obvod.

Kontrolní žárovka je po připojení regulačního relé zapojena mezi dynamo D a baferii B.

Pokud je dynamo v klidu, je obvod z baterie uzavřen přes dynamo a žárovka po zapnuti kliče spinaci skřinky svítí. Stoupá-li napětí dynama, zmenšuje se rozdíl mezi napětím baterie a dynama a žárovka zhasíná.

Po sepnutí spínače žárovka zhasne úplně.

Tepelná kompenzace regulačního relé je provedena permalloyem (slitinou, jež ztrácí se stoupající teplotou magnetické vlastnosti.) Permallovová destička má funkci magnetického bočníku.

#### ZÁKLADNÍ KONTROLA REGULAČNÍHO RELÉ

Zjistite-li, že kontrolní žárovka za jízdy nezhasíná a svítí i při vyšších otáčkách motoru s plnou nebo sníženou intenzitou, případně se po zastavení vozidla a opětovném zasunutí klíče do spínací skřinky nerozsvítí, může být vadné regulační relé. Jiným příznakem závady regulačního rolé je špatné dobíjení baterie nebo její přebíjení (projeví se značným odpařovaním vody z elektrolytu).

Prohlédněte typové štítky regulačního relé a dynama a přesvědčte se, zda je instalováno správné regulační relé.

Zkontrolujte vedení a přesvědčte se, zda jsou přistroje správně upevněny. Dosedací plochy musí mít čistý kovový styk.

Proměřte napětí baterie, zjistěte hustotu elektrolytu. Postupujte dle návodu výrobce baterii.

Zkontrolujte správnou činnost dynama bez regulátoru. Nezjistite-li závadu na dynamu, přezkoušejte regulační relé. Není-li k dispozicí zkušební stav, je možno provést potřebné zkoušky přímo na vozidle.

#### PROHLIDKA REGULAČNIHO RELÉ

Než provedete nové nastavení regulátoru, důkladně prověřte mechanický stav regulačního relé. Zvláště pozorně kontroluite:

- 1. stopy opálení nebo nadměrného oteplení na civkách, kontaktech, izolaci, pružinách, svorkách atd.:
- 2. uvolnění nýtovaných a pájených spojů;
- 3. uvolnění kontoktů, znečištění dotekových ploch (nezaměňujte šedivý vodivý oxyd stříbra za znečištění!):
- 4. deformace jha:
- 5. stav pružin:
- 6. stopy koroze, případně stopy vody, která vnikla do přístroje;
- 7. čistotu přístroje ve vzduchových mezerách nesmí být kovové třísky: 8. volný chod pohyblivých částí.

Mechanické závady regulačního relé odstraňte a vyčistěte přístroj stlačeným vzduchem. Pokud byly znečistěny kontakty, přezkoušejte mechanické nastavení.

#### MECHANICKÉ STAVÉNI REGULAČNÍHO RELÉ

#### 1. Kontrola a nastavení vzduchových mezer regulátoru napětí

a) Při lehce sepnutém spodním a pohyblivém středním kontaktu je mezero mezi jádrem cívky a dorazovým nýtkem v kotvě 0,2 až 0,3 mm. Měřte dotekovou měrkou. Při stavění sejměte spirálovou pružinu, nastavte přihýbáním držáku spodního kontaktu.

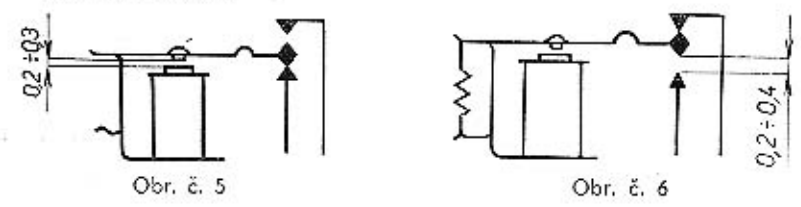

b) Nechte sepnout horní a střední kontakt. Mezi spodním kontaktem a pohyblivým kontaktem kotvy musí být mezera 0,2 až 0,4 mm, Nastavte na předepsanou hodnotu přihýbáním držáku horniho kontaktu.

#### 2. Kontrola nastavení vzduchových mezer spínače

a) Smáčkněte kotvu spínače na doraz jádra (držák pohyblivého kontaktu je přitom propružen). Kotva leží na okraji jha, max. mezera 0,1 mm. Při kontrole sejměte spirálovou pružinu.

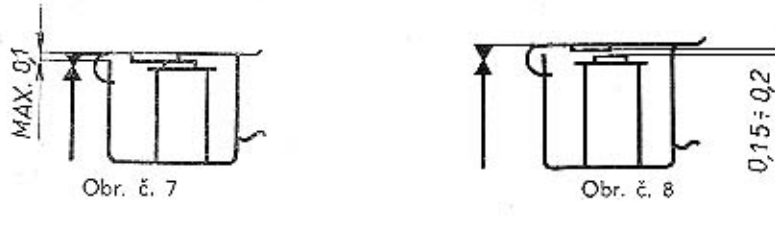

### KROMĚŘÍŽ-CZECHOSLOVAKIA

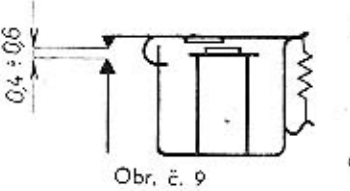

- b) Při lehce sepnutých kontaktech má být mezera mezi jádrem a dorazovou podľažkou 0,15 až 0,2 mm. V případě potřeby nastavte přihýbáním pevného držáku kontaktu spínače. Při stavění sejměte spirálovou pružinu.
- c) Na rozepnutém spínači musí být mezera mezi kontakty 0,4 až 0,6 mm. Předepsaná vzdálenost se nastaví proměňováním radiusu ohnutého ramene

pružiny držáku kontaktu na kotvě, které zapadá do výřezu ve jhu spínače.

#### KONTROLA A NASTAVOVANÍ ELEKTRICKÝCH PARAMETRŮ REGULACNIHO RELE

Zapojte regulační relé podle schematu. Dbejte, aby všechny vodiče měly dokonalý

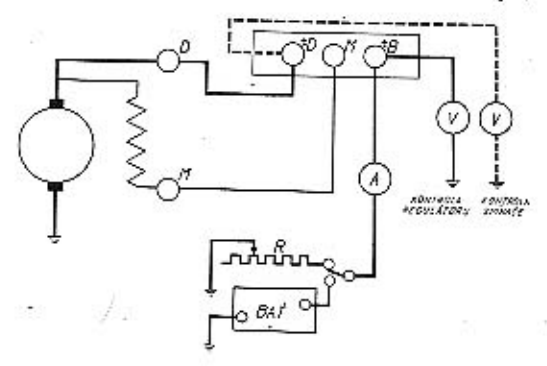

styk se svorkami. Použijte měřicich přístrojů o přesnosti 1,5. Kontrolujte při studeném regulačním relé s nasazeným krytem: kryt sejměte jen v případě seřizování.

#### Obr. č. 10. Schema zapojení při kontrole stavu

#### A. REGULATOR NAPETI

#### 1. Kontrola naprázdno - bez zatížení

Při této zkoušce je odpojena svorka B regulátoru, voltmetr je zapojen na svorce B. Zvyšte otáčky dynama na hodnotu, kdy se údaj voltmetru ustáli a dále nestoupá. Při těchto otáčkách musí tedy voltmetr udávat předepsanou max, hodnotu napěti. Regulátor přítom pracuje ve druhém stupní regulace - kotva kmitá na spodním zkratovacím kontaktu. Při sejmutí krytu se na pohled zdá, že jsou kontakty sepnuty; při doteku však ucítite vibrace. Při snižování otáček přiskoči v určitém okamžiku kotva k hornímu kontaktu a regulátor začne regulovat v I. stupní a střídavě spíná a rozpíná regulační odpor. V tomto pásmu otáček musí regulátor pracovot tiše, kotvo nesmí klepat - regulovat střídově na horním a dolním kontaktu. Tato závada je způsobena nesprávným přechodem, t. j. malým nebo negativním rozdílem regulovaného napětí na l. a ll, stúpni. Při molém přechodu zvětšujte vzduchovou mezeru mezi kotvou a civkou přihýbáním držáku pohyblivého kontaktu v místě ohybu, při velkém přechodu vzduchovou mezeru zmenšujte, Velikost přechodu musí adpovídat předepsané hodnotě. Při nastavování přechodu střídavě snižujte o zvyšujte otáčky a odečítejte úchylky voltmetru při přecházení kotvičky z jednoho reguláčního obvodu do druhého. Tabulková hodnota napětí se nastaví ohybáním závěsu spirálové pružiny zvětšováním tahu pružiny se regulační napětí zvyšuje, zmenšováním snižuje.

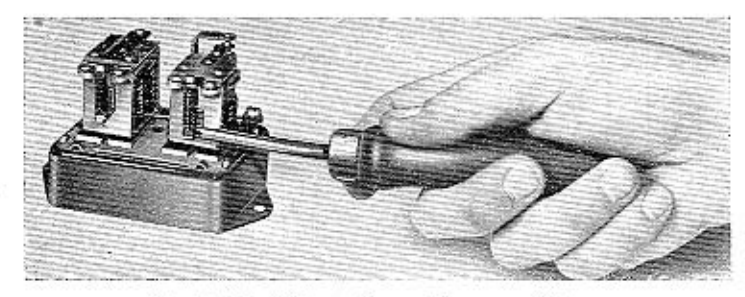

Obr. č. 11. Seřizování regulátoru napětí

#### 2. Kontrola se zatižením

Odpojte baterii, zařadte do obvodu zatěžovací odpor. Voltmetr na svorce B. Seřidte zatěžovací odpor na imenovitý výkon. Zvyšujte otáčky dynama do okamžíku, kdy se napětí na voltmetru ustálí a regulátor pracuje v l. stupní, tzn. že střídavě spíná a rozpíná regulační odpor. Přihýbáním závěsu spirálové pružiny dokončete nastavení napětí v rozmezí tabulkových hodnot proudového zatižení a provozního napětí. U regulačního relé 02-9403.52 je třeba provozní napětí kontrolovat v rozsahu do 6000 otáček (dynama), max. hodnota regulovaného napětí nesmí překročit tabulkovou.

#### B. SPINAČ

#### 1. Kontrola spínacího napětí

Mezi svorkou D a kostrou je zapojen voltmetr, svorka B je připojena přes ampérmetr a zatěžovací odpor na kostru dynama. Kostra dynama a regulačního relé musí být propojeny.

Zařadte zatěžovací odpor, seřízený na jmenovitý výkon. Pomalu zvyšujte otáčky a sleduite voltmetr těsně před sepnutím kontaktů. Údaj voltmetru před prudkým poklesem (v okamžíku vychýlení ukazatele ampérmetru) je hodnota spínacího napětí.

V případě potřeby nastavte přihýbáním závěsu spirálové pružiny. Zvětšením tahu pružiny se hodnota spínacího napětí zvyšuje, zmenšením tahu snižuje.

Po sepnutí spínače zvyšujte dále otáčky a sledujte ampérmetr. Při 5A musí být kotvička propružena a na kontaktech musí být tlak nejméně 80 g. Kontakty musí spínat mžíkově, bez vibrací a oblouku.

#### 2. Kontrola zpětného proudu

Svorka B je přes ampérmetr (s nulou uprostřed) zapojena na baterii. Druhý pól baterie je připojen na kostru dynama.

Zvyšte otáčky dynama na jmenovité, postupně snižujte a sledujte přitom ampérmetr. Jeho ručička bude klesat k nule. Po překročení nuly prochází dvnamem zpětný proud z baterie. Při určité hodnotě zpětného proudu musí spínač rozepnout a odpojit dynamo od baterie. Zpětný proud seřizujte úpravou vzduchové mezery mezi kotvou a jádrem. Při zmenšení vzduchové mezery se zpětný proud zvětší, při zvětšení poklesne. V praktickém provozu se potřeba této úpravy vyskytuje zřídka.

### KROMĚŘÍŽ-CZECHOSLOVAKIA

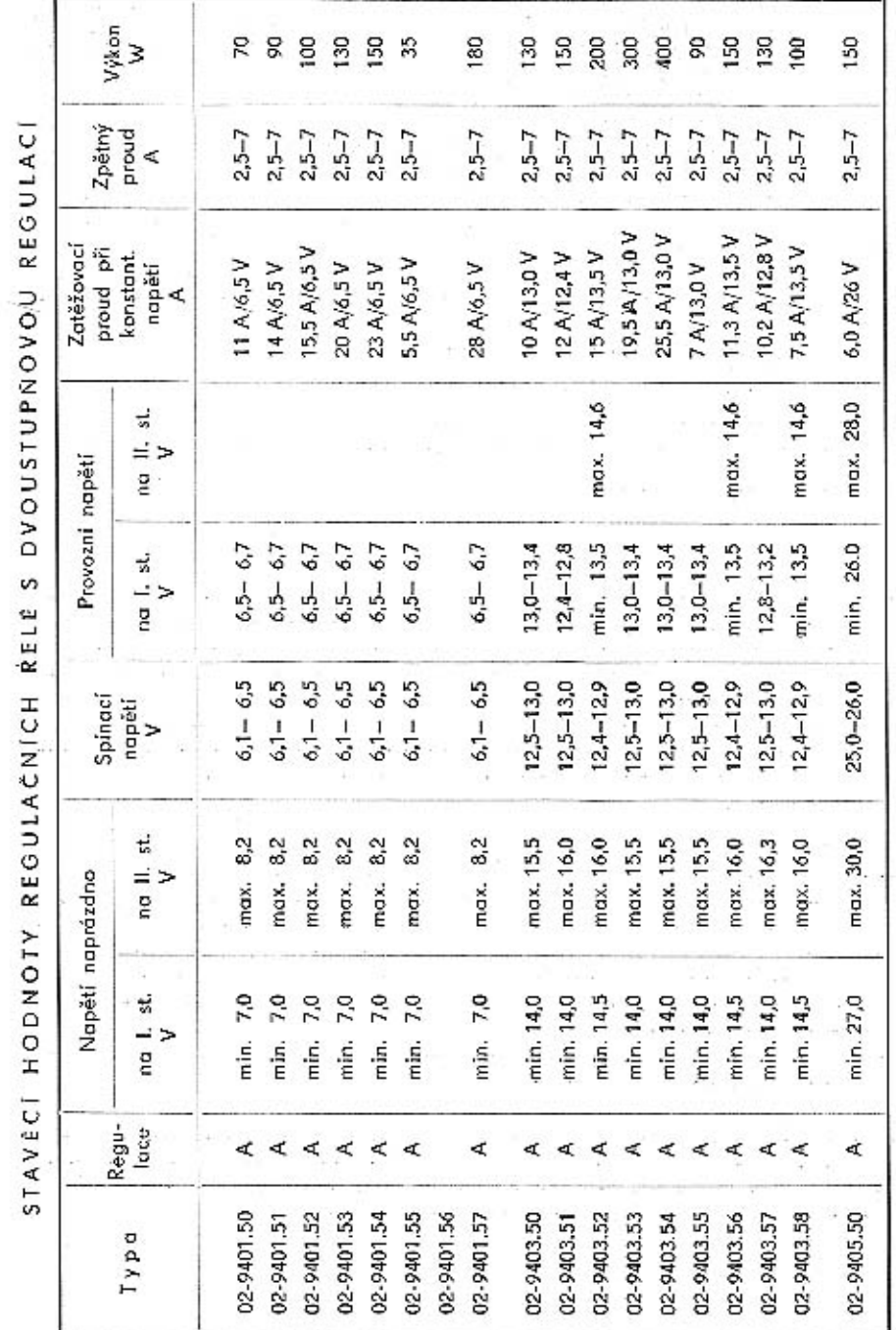

10

- Poznámka: 1. Zpětný proud zkoušet při napětí boterie 6V, 12V, 24V, Při plně nabité baterii bude hodnota zpětného proudu až o několik A vyšší.
	- 2. Rozdíl napětí při regulaci na spodním a homím kontaktu (přechod) je: 0.2-0.5 V při imenovitém napěti 6 V
		- 0.5-1.0 V při imenovitém napětí 12 V
		- 1.0-2.0 V při imenovitém napětí 24 V
		- Je vhodné využívat max, hodnot přechodu.

Při vyšších otáčkách musí být napětí vyšší (kladný přechod).

- 3. Při stálém počtu otáček dynama a stálém zatížení, případně při kontrole napětí naprázdno, nesmí okamžité výkyvy napětí přesáhnout  $+0.3 V.$
- 4. Hodnota zatěžovacího proudu je stanovena seřízením zatěžovacího odporu při konstantním\*napětí pro daný tvo relé. Tato hodnota je pouze informativní, poněvadž je ovlivňována seřízením relé v mezích předepsané tolerance napětí.

#### ZKOUŠENÍ REGULAČNÍHO RELÉ NA VOZIDLE

Regulační relé PAL-Magneton tohoto tvou jsou snadno přístupná. Proto je možno ověřit jejich činnost přímo na vozidle, bez sejmutí krytu a tím i narušení záruky.

#### Kentrola regulátoru napětí

Odpojte ukostřovací kabel baterie, odpojte vodiče na sv. B regulátoru, znovu připojte boterij ke kostře vozidla. Dbejte, aby postřednictvím odpojených vodičů nedošlo k přímému zkratu baterie na kostru. Mezi sv. B o kostru zapolte voltmetr. Nastartuite vůz a zvyšte otáčky motoru na takové, kdy se ustálí údaj voltmetru a dále nestoupá. Otáčky motoru ovládejte táhlem škrticí klapky karburátoru. Proveďte kontrolu reaul, napětí naprázdno a přechodu stejnou metodou, jako při dříve popsané zkoušce na stavu. Naměřené hodnoty musí odpovídat stavěcím hodnotám tabulkovým, s odchylkou + 3 %...

Hadnoty provozního napětí nelze měřit do baterie nebo zařazením jiných spotřebičů, poněvadž jejich stav podstatně ovlivní výsledek měření. Pokud chcete provádět kontrolu provozniho napětí na vozidle, je třeba zásadně používat i v tomto případě zatěžovací odpor.

#### Kontrola spínače

Voltmetr zapajen na sv. D, pokud provádite kontrolu zpětného proudu, zařadite mezi svorku B a baterii oboustronný ampérmetr. Velmi pomalu zvyšujte otáčky, zvláště v pásmu pravděpodobného sepnutí - počítojte s opožděnou reakcí motoru na otvírání škrticí klapky. Spínací napětí ziistíte podle údaje voltmetru těsně před dočasným poklesem. V okamžiku sepnutí je obvykle možno slyšet též klepnutí spínače.

Snižujte otóčky dynama, zjistěte na ampérmetru zpětný proud, při němž rozepne spinač. Napětí baterie 12 V.

V případě potřeby no sejmutí krytu možno přímo na vozidle provést nastavení požadavaných parametrů.

#### Poznámka:

Vzhledem k tomu, že ovládání otáček dynama motorem (plynem) je někdy poměrně obtížné, je možno mezi svorku M dvnomo a svorku M reaulátoru, ti, do budícího obvodu, zařadit regulační odpor. Otáčky dvnama a tedy i motoru zůstávají při tomto způsobu konstantní, musí ovšem být větší než jmenovité.

 $12$ 

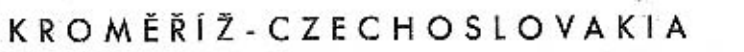

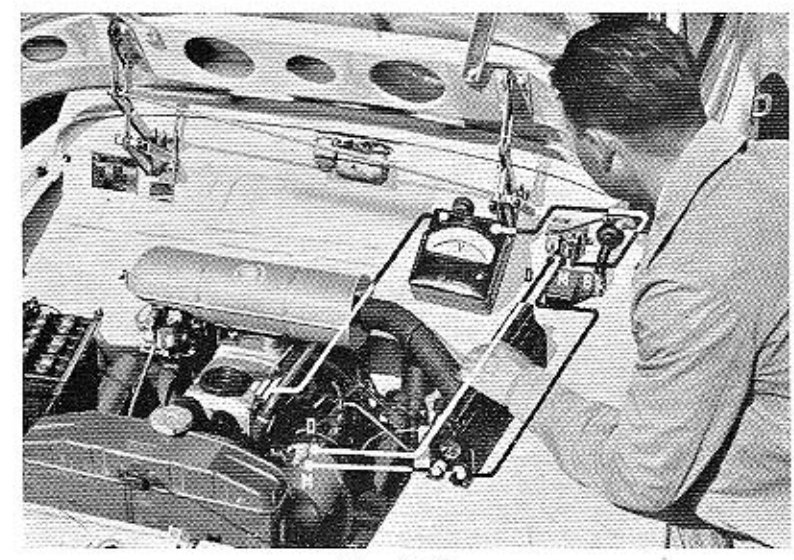

Obr. č. 12a. Kontrola napěťového regulátoru na vozidle (s použitím regul. odporu)

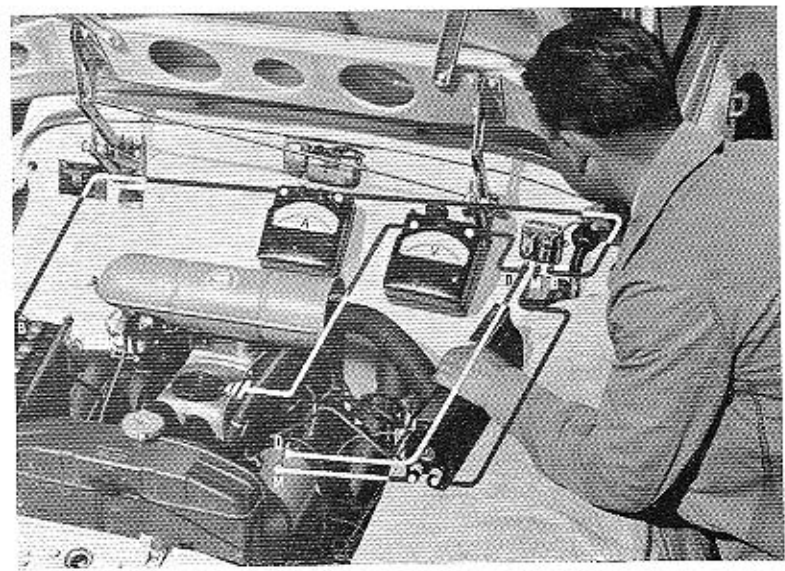

Obr. č. 12b. Kontrola spínače na vozidle (s použitím regul. odporu)

KROMĒRIZ-CZECHOSLOVAKIA

### DVOUCÍVKOVÉ REGULAČNÍ RELÉ S JEDNOSTUPÑOVOU REGULACÍ

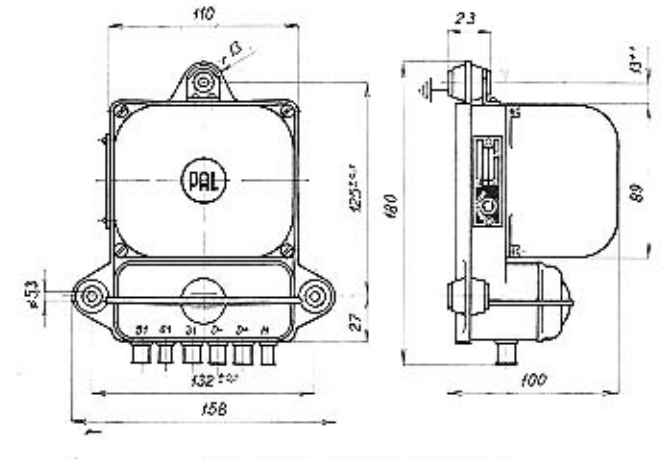

Obr. č. 13. Rozměrový výkres

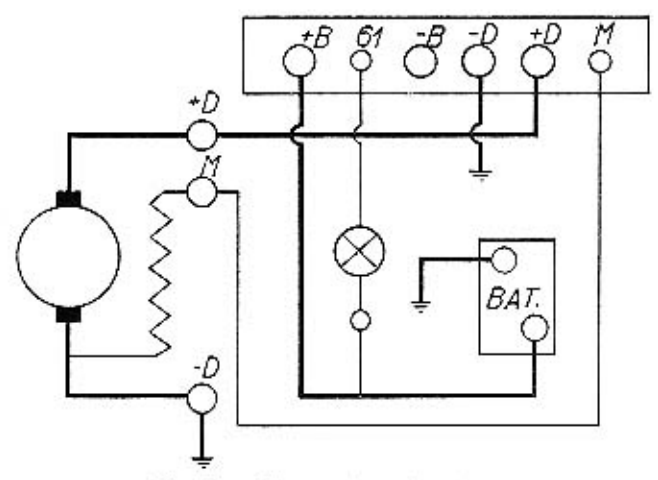

Obr. č. 14. Zapojení regulačního relé (možnost dvouvodičové instalace)

### KROMĒŘÍŽ-CZECHOSLOVAKIA

#### TECHNICKÝ POPIS

Regulační relé sestává ze dvou samostatných systémů - regulátoru napětí a spínače.

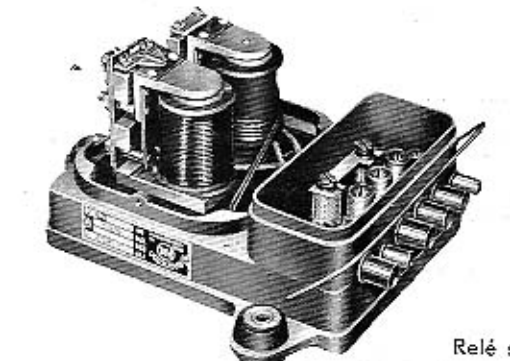

Obr. č. 15 Relé se sejmutým krytem

 $D + - +$  pól dynama,  $D--$  -pół dynama,

51  $B + - +$  pól baterie,

31 B- - - pól baterie,  $M$ buzení dynama, 61 - kon-

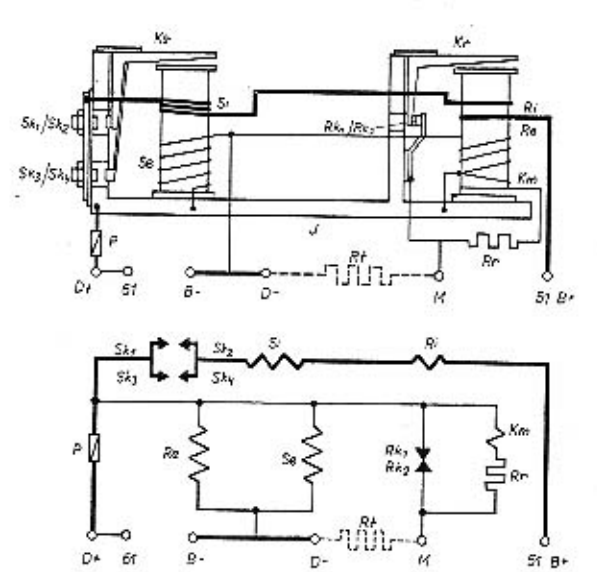

Obr. č. 16 Schema regulačního relé 02-9405.21

a M tlumicí odpor, který snižuje jiskření na kontaktech. Oba systémy jsou připevněny na izolační desce, přinýtované k odlitku základní desky. Vodiće jsou vyvedeny přes svorkovnici. Regulační odpor je přišroubován ve spodní části základní desky,

### KROMĚŘÍŽ-CZECHOSLOVAKIA

trolní lampa nabíjecí, Rr regulační odpor, J - jho, Ks - kotva spínače, Kr kotva regulátoru, Si - proudové vinutí spínače. Se napěťové vinutí spínače, Ri - proudové vinutí regulátoru, Re - napěťové vinutí regulátoru, Km urychłovací vinutí, Sk kontakty spinače, Rk kontakty regulátoru, P pojistka, Rt - tlumicí odpor (jen u regulačního

relé 02-9405.23).

#### Poznámka:

U regulačního relé 02-9405.23 je v přístroji zařazen mezi svorkami D

#### SPINAC

Cinnost spínoče je stejná jako u dvoucívkových regulačních relé s dvoustupňovou regulaci. Je zde pouze rozdíl v konstrukčním provedení. Kromě hlavního kontaktu má spínač ještě pomocný tzv. opalovací kontakt, který zabraňuje tvoření oblouku na hlavním kontaktu.

#### REGULATOR NAPÉTI

Civka regulátoru má kromě obvyklého proudového (Ri) a napěťového (Re) vinutí (která isou navinuta ve stejném smyslu a magnetují tedy souhlasně) v opačném smyslu navinuté urychlovací vinutí Km. Toto vinutí demagnetuje při rozepnutí kontaktů regulátor a tak zvyšuje kmitočet kotvičky Kr.

#### CINNOST REGULACNIHO RELE

#### a) Nizké otáčky

Dokud je svorkové napětí dynama nižší než napětí baterie, jde budící proud dynama ze svorky D+ přes pojistku P a jho regulátoru na sepnuté kontakty Rk1 a Rk2, na svorku M a odtud do buzení dynama. Současně protéká proud napěťovými vinutími obou systémů. Kotvy jsou dosud v klidu.

#### b) Zvýšení otáček dynama

Kontakty spínače Sk1, Sk2 a Sk3, Sk4 sepnou. Obvod z dynama do baterie je uzavřen.

#### c) Další zvyšování otáček

Zvyšuje se svorkové napětí, roste proud procházející napěťovým vinutím Re regulátoru napětí, jádro civky přitáhne kotvičku Kr a regulační kontakty Rk1 a Rk2 se rozepnou. Budicí proud protéká urychlujícím vinutím Km a regulačním odporem Rr, svorkové napětí dynama klesne. V důsledku sníženého svorkového napětí se sníží tah civky regulátoru, kotvička odskočí do původní polohy, kontakty Rk- a Rk2 sepnou a vyřadí z obvodu urychlovací vinutí i regulační odpor. Svorkové napětí stoupne, kontakty rozepnou atd. Kotvička kmitá a cyklus se velmi rychle neustále opakuje.

#### d) Při značném snížení otáček

dynama nebo při zastavení klesne napětí dynama pod napěti baterie a spínač rozepne obvod.

Regulační relé je tepelně kompenzováno nikelinem, doplňujícím napěťové vinutí spinače i regulátoru napětí.

#### ZAKLADNÍ KONTROLA REGULAČNÍHO RELÉ

Nezhasiná-li za jízdy kontrolní žárovka nabíjení nebo nerozsvítí-li se při zasunutí klíče do spínací skřínky, jde patrně o závadu regulačního relé. Jiným příznakem vadné činnosti regulačního relé je špatné dobijení baterie.

Zkontrolujte elektrickou instalaci.

Přesvědčte se, zda je instalováno správné regulační relé.

Zkontrolujte napětí baterie a změřte specifickou hustotu elektrolytu.

Ověřte správnou činnost dynama bez regulátoru. Nezjistite-li závadu dynama, přezkoušejte regulační relé. Přezkoušení je možno provést přímo na vozidle,

### KROMĚŘÍŽ-CZECHOSLOVAKIA

#### PROHLIDKA REGULAČNÍHO RELÉ

Sejměte kryt, provedlte vnější prohlídku. Kontrolujte:

- 1. Stopy opálení nebo nadměrného oteplení, stav kontaktů (pokud začistite kontakty, přezkoušejte též mechanické nastovení).
- 2. Čistotu regulačního relé ve vzduchových mezerách nesměji být kovové třísky.
- 3. Dotažení šroubů a matic.
- 4. Polohu kontaktů.
- 5. Volný chod všech pohyblivých částí.
- 6. Dokonalost pájených a nýtovaných spojů.
- 7. Stopy koroze.

Mechanické závady odstraňte a regulační relé důkladně vyčistěte stlačeným vzduchem.

#### KONTROLA A NASTAVENÍ VZDUCHÓVÝCH MEZER

o) Pracovní poloha regulátoru napětí - kotva se dorazovým nýtkem dotýká čela cívky, kontakty rozepnuty.

Vzduchové mezery mezi jhem, kotvou a cívkou mojí být po celé ploše rovnoměrné.

b) Klidová poloha regulátoru napětí (kotva v horní poloze, kontakty sepnuty). Vzduchová mezera mezi jádrem cívky a koncem zaobleného okraje kotvičky musí být 1 | 0,5. Kontakty se musí stýkot celou plochou a jejich vzájemné přesazení smí být max. 0,75 mm. V případě potřeby seřídit pohyblivým kontaktem na kotvě.

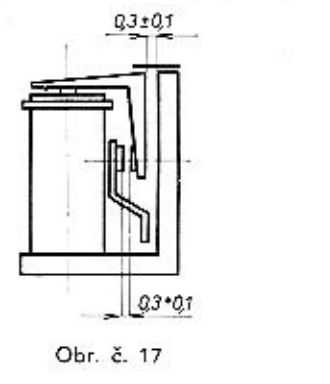

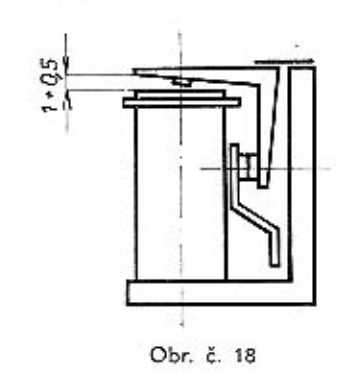

c) Pracovní poloha spinače.

Vzduchové mezery magnetického obvodu musí být po celé ploše rovnoměrné. Napružení pružiny s pomocným kontaktem je provedeno pootočením kontaktniho šroubu o jeden závit z polohy, kde se pomocné kontakty lehce dotýkají,

d) V klidové poloze spínače (kotva v horní poloze, kontakty rozepnuty) musí být vzduchová mezera mezi jádrem a zaobleným okrajem kotvičky 1+0,5. Mezeru možno nastavit ohýbáním dorazu příložky, který omezuje zdvih kotvy. Vzduchová mezera mezi hlavními kontakty (0,6  $\pm$  0,1) se nastavuje šroubováním hlavního kontaktu ve jhu.

Vzájemné přesazení kontaktů smí být max. 0,5.

### KROMĒRĪŽ-CZECHOSLOVAKIA

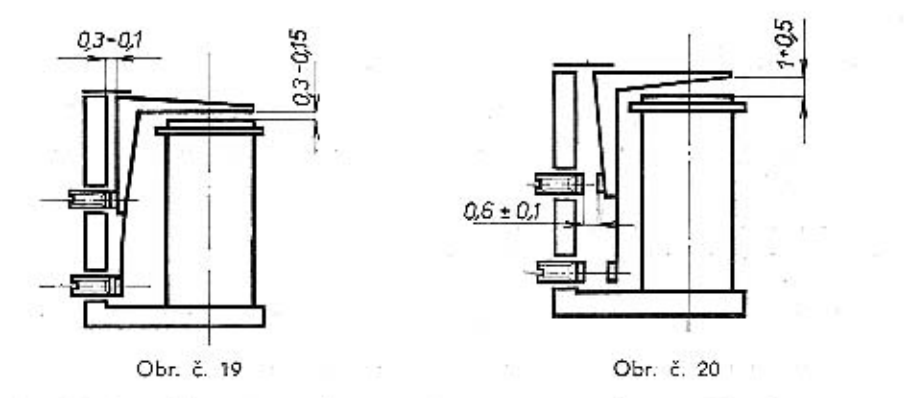

Protože při elektrickém stavění je někdy třeba udané vzduchové mezery změnit, dbejte na dodržení těchto bodů:

- 1. Kotvičky se nesmějí lepit na cívky nebo jho.
- 2. Vzduchová mezera mezi kontakty regulátoru napětí minimálně 0,3 mm,
- 3. Vzduchová mezera mezi hlavními kontakty spínače minimálně 0,4 mm.
- 4. Pružina s pomocným kontaktem musí při sepnuti spínače být napružena.

#### KONTROLA A NASTAVOVÁNÍ ELEKTRICKÝCH PARAMETRŮ REGULACNIHO RELÉ

Upevněte regulační relé na stav, zapojte podle schématu. Vodiče musí mít dokonalý stvk s příslušnými svorkami.

Použiite měřící přístroje o přesnosti nejméně 1,5. Kontrolujte za studena s nasazeným krytem: kryt seiměte jen tehdy, je-li nutné seřizení.

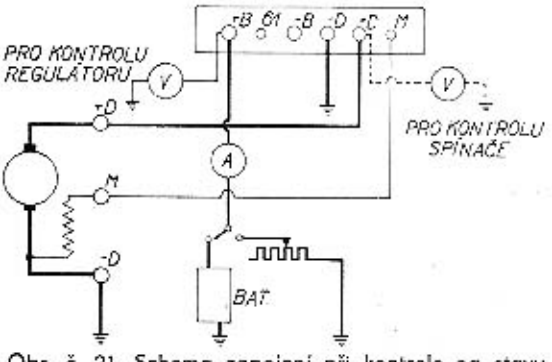

Obr. č. 21. Schema zapojení při kontrole na stavu

#### A. Regulátor napětí

#### 1. Kontrola napětí naprázdno

Zapojení dle schematu. Mezi svorky B+ a kostru je připojen voltmetr, svorka  $B+$  je odpojena.

### KROMĒRĪŽ-CZECHOSLOVAKIA

Zvyšujte otáčky dynama na hodnotu, kdy se ručičke voltmetru ustálí a odečtěte údaj voltmetru; podle potřeby seřid'te stavěcím šroubem na předepsanou hodnotu. Při zašroubování stavěcího šroubu se hodnota regul, napětí zvyšuje, při vyšroubování snížuje. Bez zotížení nezvyšujte otáčky nad max, hodnotu, mohla by být narušena činnost regulátoru (v provozu se tento případ nemůže vyskytnout).

#### 2. Kontrola při zatížení

Odpoite baterii, zařad te zatěžovací odpor. Při středních provozních otáčkách (asi 2000 ot./min.) seřidlte zatěžovací odpor na jmenovitý výkon.

Dokončete nastavení napětí stavěcím šroubem podle tabulkových hodnot zatíženi a provozniho napěti.

#### B. Spingč

#### 1. Kontrola spinaciho napěti

Zapoite podle schematu. Mezi svorku B+ a kostru je zapojen do série ampérmetr a zatěžovací odpor, na sv. D - voltmetr. Zatěžovací odpor nastavte na jmenovitý výkon (hodnotu zatížení viz v tabulce).

Zařaďte zatěžovací odpor, zvyšujte otáčky dynama. Údaj voltmetru těsně před prudkým poklesem (v okomžiku vychýlení ukozatele ampérmetru) je hodnota spínacího napětí. Neodpovídá-li spínací napětí požadavkům, seřidlte stavěcím šroubem na jhu ze strany spínače. Baterie je přitom odpojena.

2. Kontrola zpětného proudu

metr připojena na baterii.

pojit dynamo od baterie.

Zapojení podle schématu - svorka B+ je přes oboustranný ampér-

Zvyšte otáčky dynama na jmenovité, postupně snižujte a sledujte přitom ampérmetr. Ručička ampérmetru klesá pod nulu. Při daném

zpětném proudu musí spínač od-

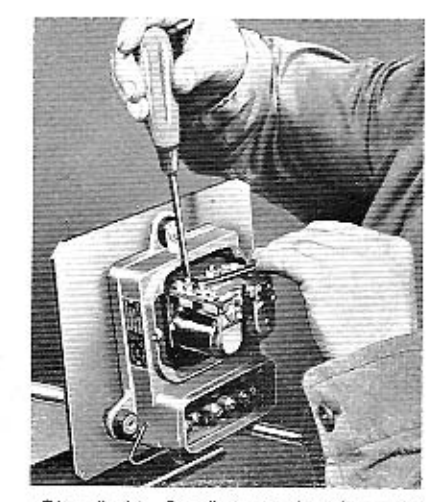

Obr. č. 22. Stavění regulačního relé

Při kontrole regulátoru i spínače je možno naměřit odchylky  $\pm$  3 % od tabulkových stavěcích hodnot.

#### STAVECI HODNOTY REGULACNICH RELE

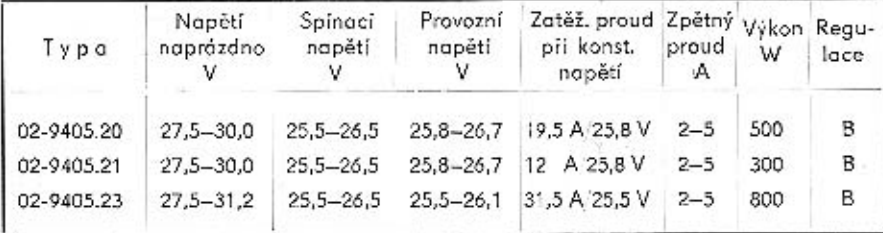

#### Poznámka:

- 1. Zpětný proud zkoušet při napěti baterie 24 V. Při plně nabité baterii bude hodnota zpětného proudu vyšší než tabulková.
- 2. Při stálém počtu otáček dynama a stálém zatížení, připadně při napětí naprázdno, nesmějí okamžité výkyvy napětí přesáhnout + 0,3 V.

#### ZKOUŠENÍ REGULAČNÍHO RELÉ NA VOZIDLE

Cinnost regulačního relé lze ověřit přímo na vozidle, pokud je regulační relé snadno přístupné. Regulované napětí se v tomto případě zkouší jen naprázdno, pro kontrolu provozního napětí je zásadně třeba použít zatěžovacího odporu.

#### Kontrola regul. napětí

Odpoite vodič se sv. B+, mezi sv. B+ a B- na regulátoru zapojte voltmetr. Vodič uvolněný ze sv. B+ upravte tak, aby nemohlo dojit ke zkratu na kostru. Po nastartování motoru zvyšujte otáčky dynama na hodnotu, kdy se ustálí ručička voltmetru a odečtěte údaj napětí.

#### Kontrola spinače

Připojte baterii, chcete-li avěřit i hodnotu zpětného proudu, zařadite mezi svorku B+ a baterii oboustranný ampérmetr. Voltmetr je zapojen na sv. D+. Pomalu zvyšujte otáčky dynama, odečtěte napětí, při němž sepne spínač. (Zjistíte podle-údaje voltmetru v okamžiku před dočasným poklesem. S ohledem na obtižné ovládání otáček motoru u těžších vozidel plynovým pedálem, je možno údaj spínání pokládat pouze za informativní.)

Snižujte otáčky dynama, odečtěte na ampérmetru zpětný proud, při němž rozepne spínač. Napětí baterie 24V. Regulační relé je možno zkoušet i při konstantních otáčkách vozidla tok, že se do buzení dynama (mezi sv. M na dynamu a sv. M na regulátoru) zapojí regulační odpor, který se postupně vyřazuje či zařazuje. Otáčky dynama musí být ovšem větší než jmenovité.

### KROMĚŘÍŽ-CZECHOSLOVAKIA

### ČTYŘCÍVKOVÉ REGULAČNÍ RELÉ 02-9403.14

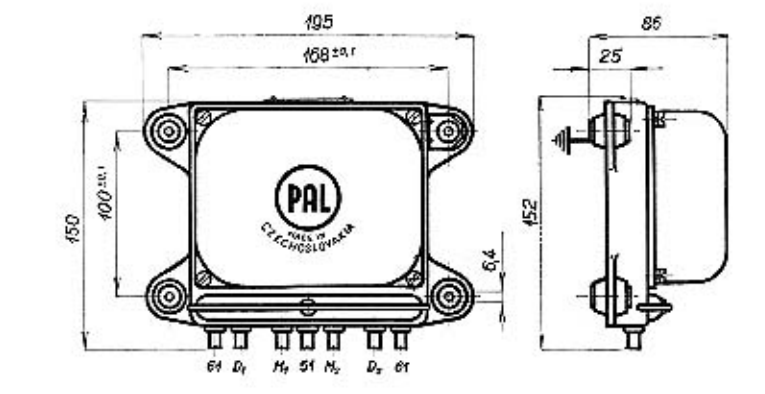

Obr. č. 23. Rozměrový výkres

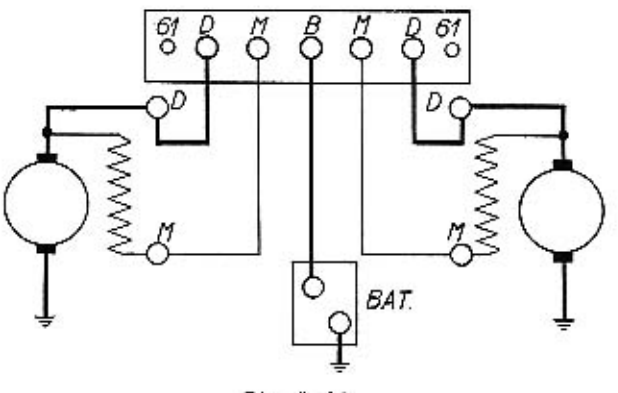

Obr. č. 24. Zapojení regulačního relé

### KROMĒRĪŽ-CZECHOSLOVAKIA

ČTYŘCÍVKOVÉ REGULAČNÍ RELÉ 02-9403.14 používá se pro nápájecí obvody se dvěma paralelními dynamy. Koždé dynamo má samostatný spinač a dvoustupňový regulátor napětí s přidovným vyrovnávacím vinutím Vi. kterým je možno rovnoměrně rozdělit ratížení na obě dynama.

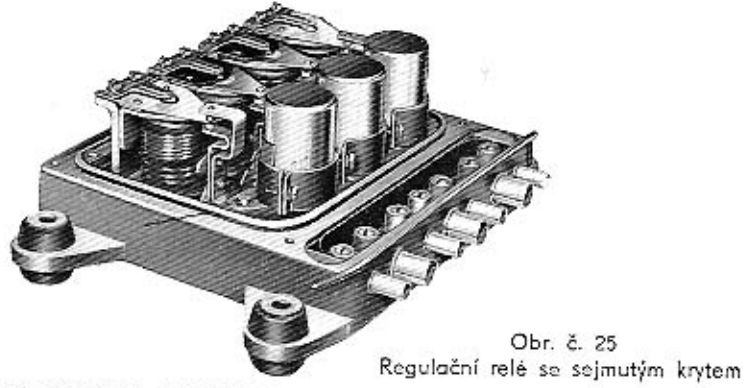

#### TECHNICKÝ POPIS, ČINNOST

Jde vlastně o dvě samostatná dvojcívková regulační relé s dvoustupňovou regulací. upevněná na jedné základní desce, jejichž činnost je svázána vyrovnávacím vinutím, Pod základní deskou jsou umístěny regulační odpory, zapojené mezi příslušnou svorku M a kostru, a předřadné odpory (mezi napěťovými cívkami regulátorů a spínačů a kostrou). Předřadné odpory zastávají funkcí tepelné kompenzace. Odlitek základní desky je opatřen čtyřmi pryžovými patkami pro upevnění na vozidle.

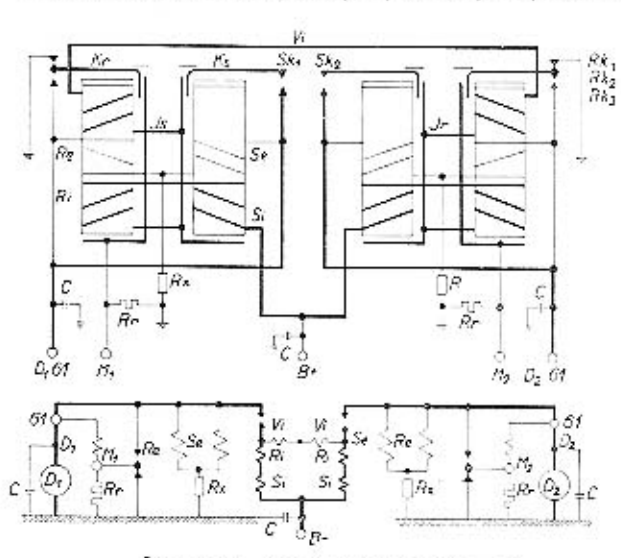

Obr. č. 26. Schéma regulačního relé

 $D_1$ ,  $D_2$  – +póly dynam,  $M_1$ ,  $M_2$  - buzení dynam, 61 - kontrolní žárovka,  $B - -$  baterie,  $C -$  kondenzátor, Rr - regulační odpor. Rx - předřadný odpor. Ri - proudové vinutí regulátoru, Re - napěťové vinutí regulátoru, Vi - vyrovnávací vinutí. Jr - iho regulátoru, Kr kotva regulátoru, Rk1 horní kontakt regulátoru, Rk<sub>2</sub> - střední kontakt reaulátoru, Rk<sub>3</sub> - spodní kontakt regulátoru, Si proudové vinutí spínače, Se - napěťové vinutí spinače, Js - jho spinače, Ks - kotva spínače, Sky – horní kontakt spínače,  $S_2$  - spodní kontakt spínače.

Činnost regulátorů napětí i spínačů se neliší od činnosti jiných regulačních relé s dvoustupňovou regulací. I zapojení kontrolní žárovky je stejné (mezi svorku 61 a baterii).

V podstatě pracuje koždý systém samostatně.

a) Nízké otáčky - svorkové napětí dynama je nižší než svorkové napětí baterie. Budící proud dynama jde se svorky M přes jho napěťového regulátoru, kotvičku Kr a sepnuté kontakty Rk2 a Rk1 na kostru a zpět do dynama. Dynamo má tedy plně buzení. Zároveň probihá proud se svorky D napěťovým (derivačním) vinutím regulátoru Re a spínače Se do předřadného odporu Rx a na kostru.

Při zvýšení otáček dynama sepnou kontakty spínače Sk1 a Sk2. Nabijecí obvod dynamo - baterie se uzavře přes kotvičku Ks, jho spínače a proudové vinutí regulátoru Ri a spínače Si.

- b) Další zvyšování otáček první regulační stupeň. Tah magnetovaného jádra napěťové cívky překoná tlak pružiny, kontakty Rk1 a Rk2 rozepnou a do buzení se zařadí regulační odpor Rr. Svorkové napětí dynama v důsledku omezeného buzení klesne, pružina opět překoná tah elektromaanetu, kontakty Rk2 a Rk1 se znovu sepnou a v buzení se tak vyřadí regulační odpor Rr. Cyklus se neustále velmi rychle opakuje, kotvička kmitá na kontaktu Rk<sub>1</sub> a budicí proud periodicky klesá a stoupá.
- c) Nejvyšší otáčky motoru druhý stupeň regulace. Tah jádra napěťové cívky se zvýší do té míry. že kontakt Rk, sepne s kontoktem Rk, Budicí vinutí je v tomto okamžiku připojeno na místa stejného potenciálu a neprotéká jím prakticky žádný proud. Svorkové napětí dynama prudce poklesne, kontakty rozepnou a dynamo opět pracuje se zařazeným regulačním odporem v buzení. Kotvička kmitá na spodním kontaktu, pochod se při velké frekvenci neustále opakuje.
- d) Při značném snížení otáček dynama klesne jeho napětí pod napětí baterie a z baterie poteče do dynama zpětný proud. Pole proudového vinutí spínače SI, působí proti poli vinutí napěťového Se, napájeného nyní proudem z baterie. Magnetický tah jádra spínačové cívky prudce klesne a kontakty spínače mžikově rozepnou. Baterie je odpojena od dynama.

Poněvadž je regulační relé tohoto typu určeno pro dvě paralelně pracující dynama, je důležité, aby obě měla stejný výkon. V sériové výrobě však není prakticky možné zhotovit dvě dynama o absolutně stejném výkonu a charakteristice. Ani nastavení regulátorů napětí nebude úplně stejné. (Proto je na napěťových cívkách obou systémů navinuto tzv. vyrovnávací vinuti, které udržuje napětí dynam na stejné výši a tak vyrovnává rozdíly výkonu. Je-li svorkové napěti jednoho dynama vyšší, protéká proud z místa vyššího potenciálu závity vyrovnávacího vinutí tak, že zvyšuje magnetický tah cívky napěťového regulátoru dynama s větším proudem a zároveň demagnetuje cívku druhého regulátoru napětí. Napěti dynama s větším proudem a tedy i napětím je snížováno, napětí druhého dynama zvyšováno. Jsou-li napětí obou dynam stejná, zůstane vyrovnávací vínutí bez proudu a není v činnosti.

Požadovaného stupně odrušení je docíleno odrušovacími kondenzátory. Kondenzátor nesmí být nikdy připojen na svorku M.

### KROMĔRÍŽ-CZECHOSLOVAKIA

### KROMĒRIŽ-CZECHOSLOVAKIA

#### KONTROLA A STAVĚNÍ REGULAČNÍHO RELÉ 02-9403.14

Zkontrolovat vedení, upevnění přístrojů a mechanický stav regulačního relé. Ověřit správnou činnost dynam bez regulačního relé. Zkontrolovat mechanické nastavení. Provést kontrolu a případné seřízení regulačního relé na stavu.

#### KONTROLA MECHANICKEHO NASTAVENI **REGULATOR NAPÉTI**

- 1. Po dosednutí kotvy na čelo cívky je vzduchová mezera mezi kotvou o cívkou 0,2 $+$ <sup>o-1</sup> (vymezeno dorazovým nýtkem).
- 2. Mezera mezi kotvou a jhem musí být 0,2+ $^{01}$ .
- 3. Dodatečný pokles (propružení) kotvy po sepnutí kontaktů -- 0,2+"1.

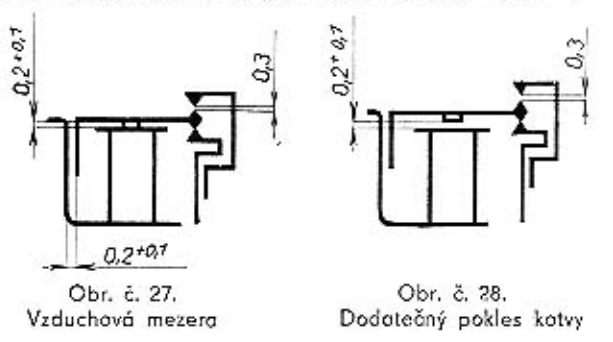

4. Vzduchová mezera mezi kontaktem kotvy a horním kontaktem držáku musí být (po sepnutí spodních kontaktů) 0,3 mm.

#### SPINAČ

- 1-3. Steiné jako u regulátoru napětí.
	- 4. Vzduchová mezera mezi rozepnutými kontakty spinače je 0,3-0,5 mm.

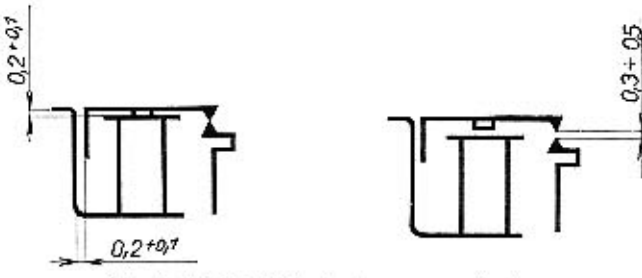

Obr. č. 29, 30. Vzduchové mezery spínače

#### ZKOUŚENÍ NA STAVU

Při kontrole a případném přestavění nejprve ověřte činnost jednoho regulačního systému a potom teprve činnost systému druhého.

### KROMĚŘÍŽ-CZECHOSLOVAKIA

Použijte měřícího přístroje o přesnosti nejméně 1,5. Pro kontrolu zpětného proudu je třeba použít oboustranného ampérmetru.

Kontrolujte za studena, kryt regulátoru sejměte teprve tehdy, je-li nutné seřízení.

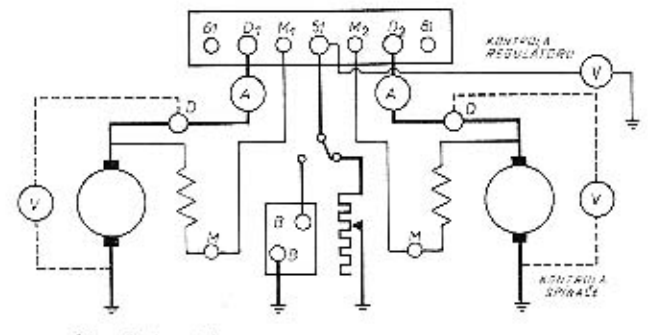

Obr. č. 31. Schema zapojení při kontrole na stavu

#### A. REGULATOR NAPETI

#### 1. Kontrola naprázdno

Zapojte prvý systém podle schematu. Zkontrolujte napětí naprázdno (vodič s "B" svorky regulátoru odpojen, voltmetr na sv. B). Zvyšte otáčky dynama na hodnotu, kdy se ustálí voltmetr. Voltmetr musí udávat předepsanou hodnotu. Regulátor přitom pracuje ve druhém stupní regulace. Snižujte otáčky dynama; v určitém okamžíku začne regulátor regulovat v I. stupní. Kotva přitom kmitá na horním kontaktu a střidavě se zařazuje regulační odpor. Kotva nesmí klepat, t. j. regulovat střídavě na homím a dolním kontaktu. Klepání je způsobeno špatně nastaveným přechodem (malým nebo negativním rozdílem napětí regulovaného na I. a II. stupni).

Při nastavování přechodu střídavě snížujte otáčky a odečitejte úchylky voltmetru. Velikost přechodu musí být max. 1,0 V. Nastavení se provede ohýbáním horního držáku kontaktu (aby byla dodržena mezera 0,3 mm mezi kontakty, je třeba zároveň přihýbat i spodní držák kontoktu). Zvětšením mezery mezi kotvou a jádrem se hodnota přechodu zvyšuje, zmenšením mezery snižuje,

Hodnota regulovaného napětí se zvyšuje přitažením stavěcího šroubu, snižuje vyšroubováním. Nastavenou polohu zajistěte pojistnou maticí. Provedte u obou systémů.

#### 2. Kontrola se zatížením

Připojit zatěžovací odpor seřízený na jmenovitý výkon. V případě potřeby stavěcím šroubem na jhu upravit napětí regulátoru na tabulkovou hodnotu provozního napětí. Odpojit odpor, při chodu naprázdno znovu kontrolovat napětí regulátoru. Stejným postupem ověřte činnost a provedite nastavení i u druhého systému.

#### B. SPINAC

#### 1. Kontrola spínacího napětí

Zařaďte zatěžovácí odpor seřízený na jmenovitý výkon. Voltmetr na sv. D. Zvyšujte otáčky dynama, sledujte voltmetr. Údaj voltmetru těsně před prudkým poklesem je hodnota spínacího napětí.

V případě potřeby seřidte spínací napětí povolením nebo přitažením stavěcího šroubu na jhu spínače. Přitažením šroubu se hodnota spínacího napětí zvyšuje, povolením snižuje. Přesvědčte se, zda je kotva po sepnutí propružena.

#### 2. Kontrola zpětného proudu

Na sv. D<sub>1</sub> (D<sub>2</sub>) zařazen ampérmetr. Snižujte otáčky dynama, údaj ampérmetru klesá k nule. Po překročení nuly prochází z baterie do dynama zpětný proud. Zpětný proud v okamžiku rozepnutí musí odpovídat předepsané hodnotě. Zpětný proud seřizujte příhýbáním nebo odhýbáním pevného držáku kontaktu na spinači. Při zvětšení vzduchové mezery mezi kotvou a jádrem se zpětný proud zmenší, při zmenšení zvětší.

#### KONTROLA PARALELNIHO CHODU

Teprve nyní zapoite oba systémy a kontroluite rovnoměrně rozdělení proudů. Zapojení stejné jako při stavění spínacího napětí spinače, pouze zatěžovací odpor je pro  $2 \times 200$  W, Mezi údaji ampérmetrű jednotlivých větvi smí být rozdil max. 2A. Větší rozdíl proudů svědčí o tom, že nebylo správně provedeno nastavení; v tomto případě je třeba opakovat celý proces elektrického stavění.

Regulovaná napětí obou větví se mohou od sebe lišit nejvýše o hodnotu tolerance provozního napětí jedné větve.

#### STAVECI HODNOTY REGULAČNÍHO RELÉ

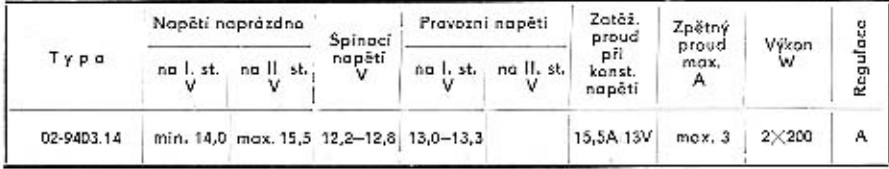

#### ZKOUŚENI REGULACNIHO RELE NA VOZIDLE

Základní přezkoušení regulačního relé je možno provést na vozidle. Metodika zkoušek je stejná jako na stavu.

Odpojením buzení dynama se svorky M<sub>2</sub> regulačniho relé vyřadte jeden systém z činnosti.

Odpojte vodič se sv. B1 na regulačním relé; dbejte, aby nedošlo ke zkratu baterie. Zapoite voltmetr mezi sv. B, a kostru, přezkoušejte regulované napětí - pouze noprázdno.

Připoite baterii, proved'te kontrolu spínacího napětí spínače. Po zařazení oboustranného ampérmetru mezi svorku D- dynama a D- regulátoru je možno změřit zpětný proud (při napětí baterie 12V).

Odpojte buzení prvého dynama se svorky M1, připojte svorku M2 druhého dynama. Přezkoušejte druhý systém podle dříve popsaného postupu.

### KROMĚŘÍŽ-CZECHOSLOVAKIA

### REGULAČNÍ RELÉ 02-9403.16 a 02-9403.19

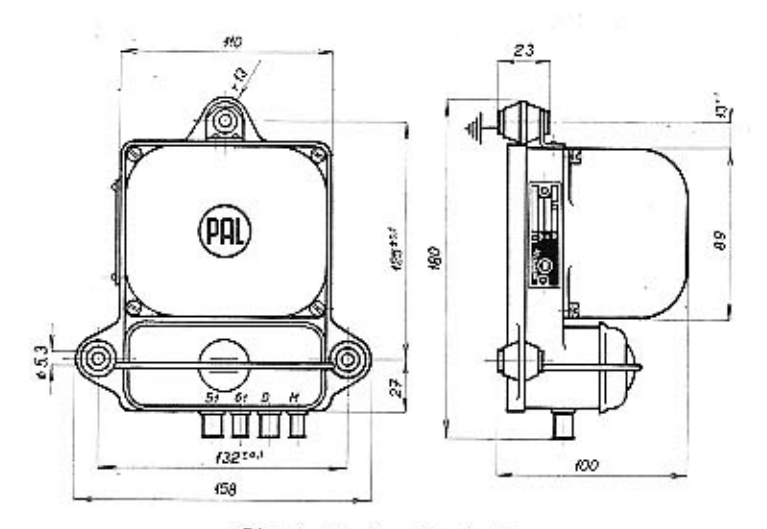

Obr. č. 32. Rozměrový výkres

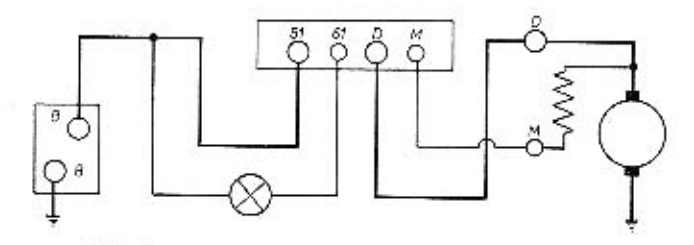

Obr. č. 33. Zapojení regulačního relé 02-9403.16

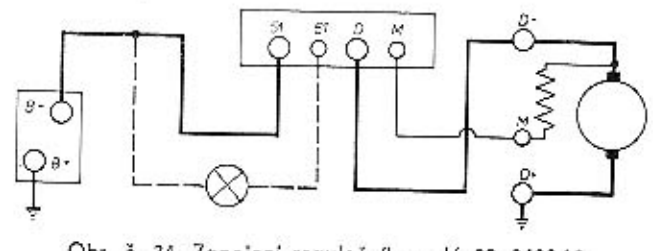

Obr. č. 34. Zapojení regulačního relé 02-9403.19

#### TECHNICKÝ POPIS. ZPŮSOB CÍNNOSTI

Regulační relé uvedených typů sestávají ze spínoče o regulátoru napětí, upevněných izolovaně na základní desce. Pod odlitou základní deskou je umístěn reguiační a předřadný odpor. Předřadný odpor plní funkci tepelné kompenzace,

Dokonalého odrušení v požadovaném stupní je docíleno dvěma odrušovacími kondenzátory 1,3 uF.

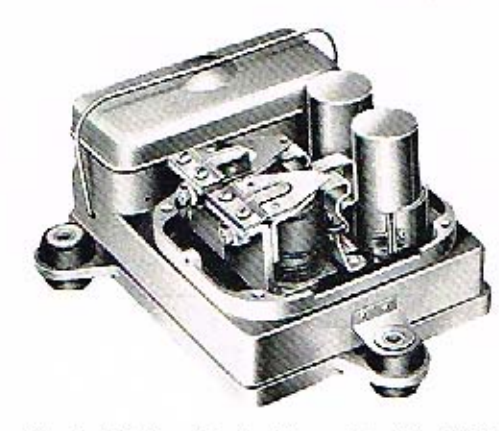

Obr. č. 35. Regulační relé se sejmutým krytem

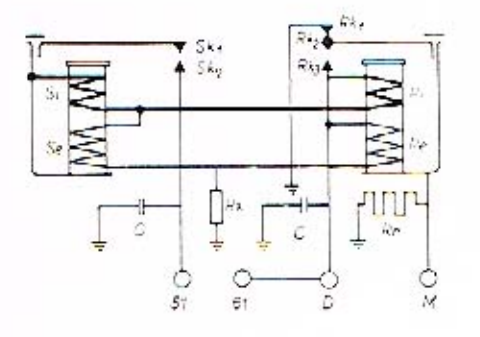

D - pól dynama, M - buzení dynama, 51 - pól baterie, 61 - kontrolni lampa, Rr - regulační odpor, Ri - proudové vinutí regulátoru. Re - napěťové vinutí requiátoru, B - baterie, Rx - předřadný odpor, Rk1 - horni kontakt regulátoru, Rk<sub>2</sub> - střední kontakt regulátoru, Rk<sub>3</sub> spodní kontakt regulátoru, Si - proudové vinuti spínače, Se - napěťové vinutí spinače. Sk1 - horní kontakt spinače, Sk2 - spodni kontakt spínače,  $C =$ kondenzátor.

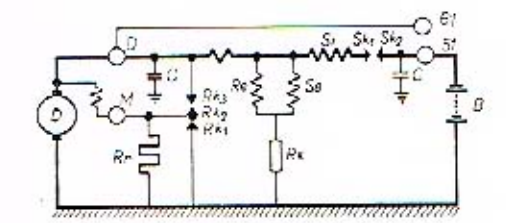

Obr. č. 36. Schema vnitřního zapojení

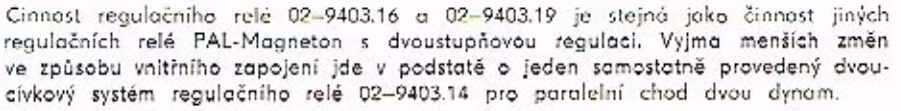

Návod ke zkoušení a způsob stavění najdete v odpovídajících článcích textu pro reaulační relé 02-9403.14.

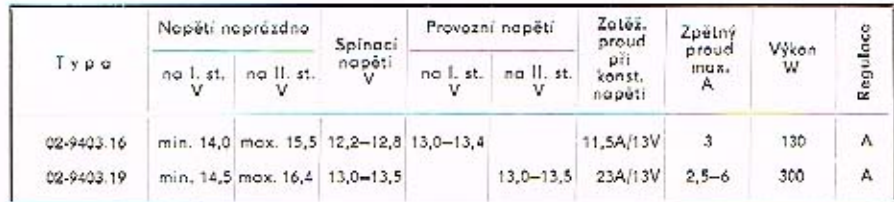

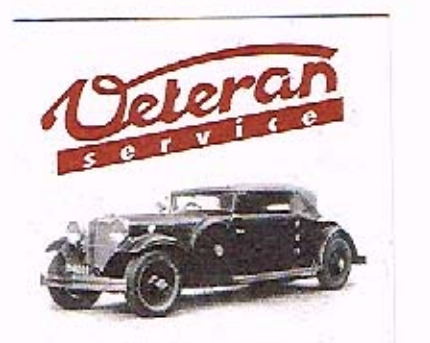

Výroba dílů na vozy Aero a Tatra profilová těsnění dobové příslušenství na historická vozidla

Aktuální nabídka www.veteranservice.cz

KROMĒRĪŽ-CZECHOSLOVAKIA

#### JEDNOCÍVKOVÉ REGULAČNÍ RELÉ DVOUSTUPŇOVOU REGULACÍ 02-9400.03 S

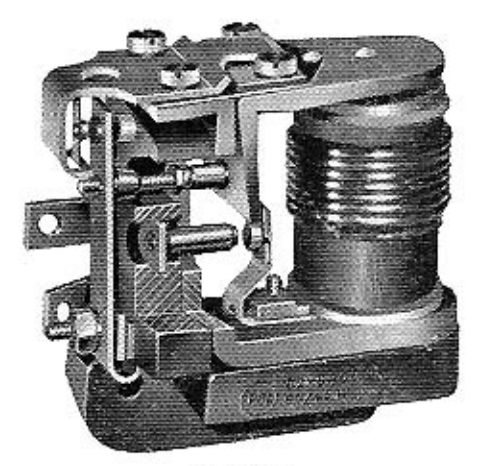

Ohr. č. 37 Regulační relé 02-9400.03 (kontaktní systém v řezu)

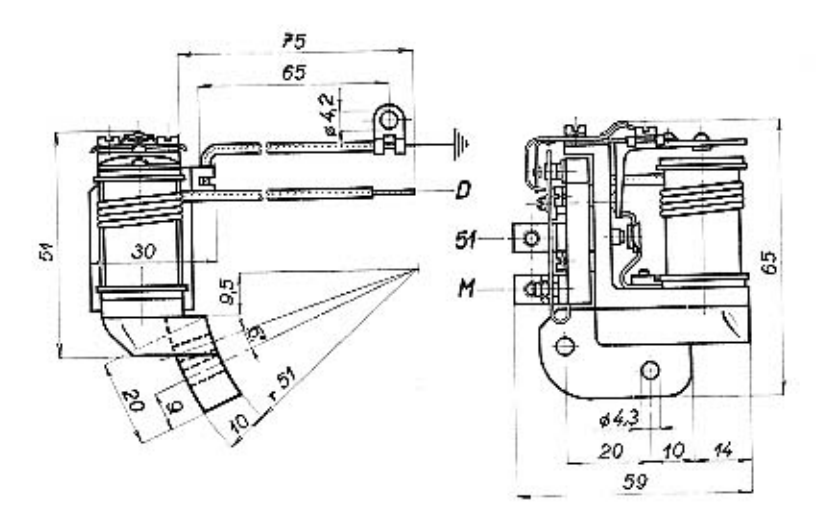

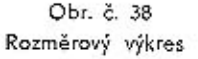

30

### KROMĚŘÍŽ-CZECHOSLOVAKIA

#### **TECHNICKÝ POPIS**

U tohoto regulačního relé jsou spinač a regulátor napětí konstrukčně sloučeny v jeden jednocívkový systém. Regulační relé je určeno pro přímou montáž na dynama jednostopých vozidel. Upevnění je provedeno prostřednictvím základní desky z izolační plastické hmoty.

Magnetický obvod se uzavirá přes jádro J, kotvu Kr a jho Jh. Cívka regulačního relé má dvě vinutí: proudové Ri (silný vodič) a napěťové Re (tenký vodič), Kotva má tvar úhelníku, který je opřen svým dolním koncem o spínaci pružinu s kontaktem Sk<sub>2</sub>. Kontakt Sk<sub>1</sub> je izolovaně uložen a připojen na sv. 51 (Sk<sub>1</sub>, Sk<sub>2</sub> – spínací kontakty). V klidové poloze brání kotva sepnutí spínacích kontaktů. Prostřednictvím stavěcího šroubu St tlači kotvička svým zalisovaným kolíkem na regulační pero P s kontaktem Rk2, které je vodivě spojeno se sv. M. Oboustranný kontakt Rk2 kmitá mezi kontaktem Rk1, který je spojen s kostrou a kontaktem Rk3 spojeným se jhem. Polohou kotvy je dána poloha kontaktu Rk2. (Rk2, Rk2, Rk3 - kontakty napěťové regulace). Proti přítažné síle elektromagnetu působí síla ploché pružiny, na níž je zavěšena kotva a pera napěťové regulace. Na spodní ploše kotvy je narážka z nemaanetického materiálu, aby kotva nelepila na jádro elektromagnetu. Regulační odpor není součástí regulačního relé, ale je navinut na samostatné cívce a upevněn v kostře dvnama.

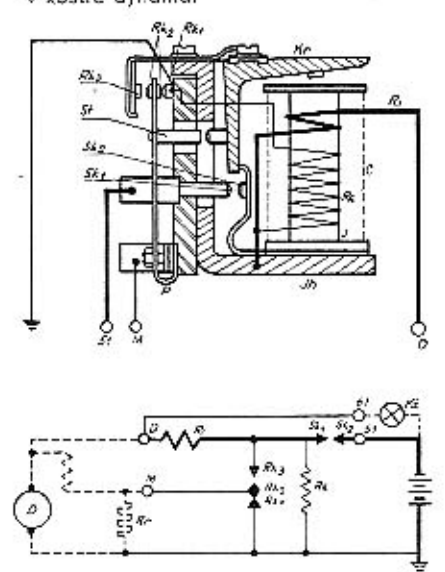

Obr. č. 39. Schema zapojení

c) Rk2 a Rk3 sepnuty (budicí vinutí nakrátko, prakticky vyřazeno): izolovaný uhlík, proudové vinutí, jho, kontakt Rk3, regulační pero s kontaktem Rk3, regulační odpor, kostra,

### KROMĒRĪŽ-CZECHOSLOVAKIA

31

Re - napěťové vinutí, J - jádro, Jh - jho, Kr - kotva, St - stavěcí šroub, P - pero, Rk1, Rk2, Rk3 - kontakty napěťové regulace, Sk1, Sk2 - spinací kontakty, Kž kontrolní žárovka. Proudové okruhy

D - pól dynama, M - buzení, 51 - pól baterie, 61 - vývod ke kontrolní žárovce, Rr - regulační odpor. Ri - proudové vinutí,

- 1. Spinací proud (spínací kontakty rozepnuty): dynamo, proudové vinutí, napěťové vinutí, kostra,
- 2. Nabíjecí proud (spínací kontakty sepnuty): dynamo, proudové vinutí, jho, spinací kontakty, sv. 51, baterie, kostra.
- 3. Budící proud
	- a) Rk1 a Rk2 sepnuty: izolovaný uhlik, budící vinutí, regulační pero s kontaktem Rk2, kontakt Rk1, kostra.
	- b) Rk1, Rk2, Rk3 rozepnuty: izolovaný uhlík, budící vinutí, regulační odpor, kostra.

#### ČINNOST REGULACNIHO RELE

Při nízkých obrátkách dynama jsou spínací kontakty Sk1 a Sk2 rozepnuty, baterie je odpojena od dynama. Proud prochází z dynama na proudové vinutí Ri, napěťové vinutí Re a přes ukostřovací vodič na kostru. Regulační kontakty Rk1 a Rk2 jsou sepnuty, buzení dynama je tedy zapojeno na největší výkon (izolovaný uhlík dynama, buzení dynama m, svorka M regulačního relé, Rk2, Rk1, kostro). Viz obr. č. 40.

Kontrolní žárovka Kž je zapojena mezi dynamo a baterii. Nepracuje-li dynamo, je okruh uzavřen přes dynamo a žárovka svítí (baterie, kontrolní žárovka, sv. 61, jho, proudové vinutí, dynamo, baterie). Stoupá-li napětí dynama, je na žárovce napětí, odpovídající rozdílu mezi napětím dynama a napětím baterie a žárovka pomolu zhasíná. Po sepnutí kontaktů Sk<sub>1</sub> a Sk<sub>2</sub> zhasne žárovka úplně - dynamo nabijí baterii. Se stoupajícími obrátkami dynama stoupá i jeho svorkové napětí. Dosáhne-li předepsané hodnoty, přítáhne se poněkud kotva Kr, sepnou se kontakty Sk1 a Sk2 a uzavřou okruh dynamo-baterie. Kontrolní žárovka zhasíná, je spojena nakrátko přes spínací kontakty. Nabíjecí proud nyní prochází takto: dynamo, proudové vinutí Ri, jho, spínací kontakty Sk1 a Sk2, svorka 51, baterie, kostra. Regulační kontakty Rk1 a Rk2 zůstávají dosud sepnuty. Buzení dynama m je stále zapojeno na nejvyšší výkon. Viz obr. č. 41.

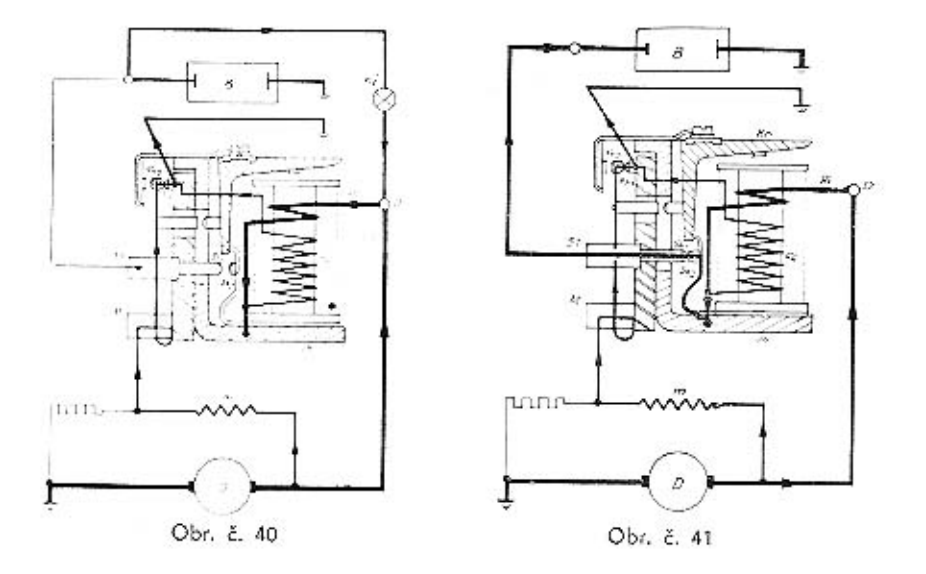

Stoupají-li dále obrátky dynama, protéká napěťovým vinutím Re stále větší proud, kotvička Kr je více přitahována a rozepne regulační kontakty Rk1.a Rk2. Tím je vřazen do buzení dynama regulační odpor Rr. Budici proud při této poloze kontaktů protéká takto: izolovaný uhlík dynama, budící vinutí, odpor Rr, kostra. Zařazením regulačního odporu do buzení dynama klesne budící proud a s ním i napětí dynama, kotvička se vrátí do původní polohy, kontakty Rk1 a Rk2 se opět sepnou a celý cyklus se opokuje znova. Spínání a rozpínání probíhá s velkou frekvencí, napětí je udržováno na konstantní výši. Regulátor procuje na I. stupni. Viz obr. č. 42.

### KROMĚŘÍŽ-CZECHOSLOVAKIA

Při dolším zvyšování obrátek nestačí už zařazení odporu Rr do buzení udržet požadované napětí. Regulace na I. stupni je neúčinná, svorkové napětí dynama začíná znovu narústat, tah elektromagnetu se zvětšuje a kotvička Kr je dále přitahována. Přitažením kotvičky se sepnou kontakty Rk2 a Rk3 a uzavřou okruh buzení dynama nakrátko (budici vinutí je připojeno na místa stejného potenciálu - viz obr. č. 43). Napětí dynama prudce klesne, kontakty se rozepnou a cyklus se stále opakuje s velkou frekvenci. Regulátor pracuje na II. stupni.

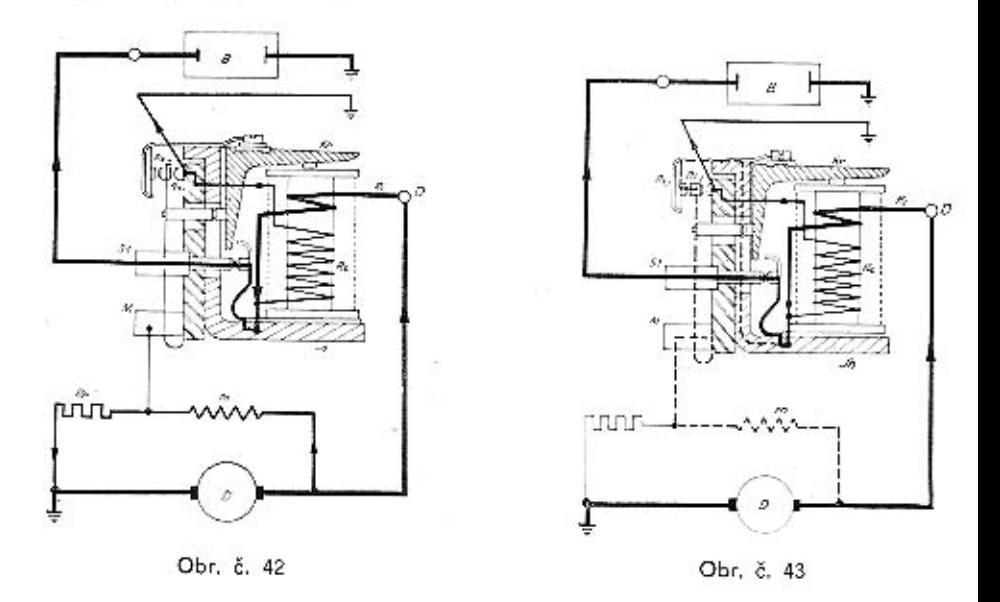

Při značném poklesu obrátek dynama nebo po jeho zastavení klesne napětí dynama pod napětí baterie. Z baterie do dynama začne protékat zpětný proud. Kotva Kr by byla přidržována v sepnutém stavu kontaktů proudem z baterie, protékající napěťovým vinutím Re. Poněvadž všok zpětný proud z baterie protéká proudovým vinutim Ri v opačném směru, než proud v napěťovém vinuti Re, zmenšuje se magnetomotorická síla, působící na kotvičku. Kotva Kr odskoči, kontakty Sk1 a Sk2 se rozepnou a přeruší spojení dynama s baterií.

#### FREZKOUSENI REGULACNIHO RELE

Frohlédnout regulátor, zdo není mechanicky poškozen, znečištěn, zkorodován apod. Vyčistit stlačeným vzduchem. Podle potřeby, pokud se na kontaktech vytvořila jehla, začistit spínaci kontakty jemným kontaktním pilníčkem (bílý oxyd stříbra je dobře vodivý, není třeba ho začísťovat).

### KROMĒRĪŽ-CZECHOSLOVAKIA

#### MECHANICKÉ NASTAVENÍ

Kontrola a nastavení vzduchových mezer:

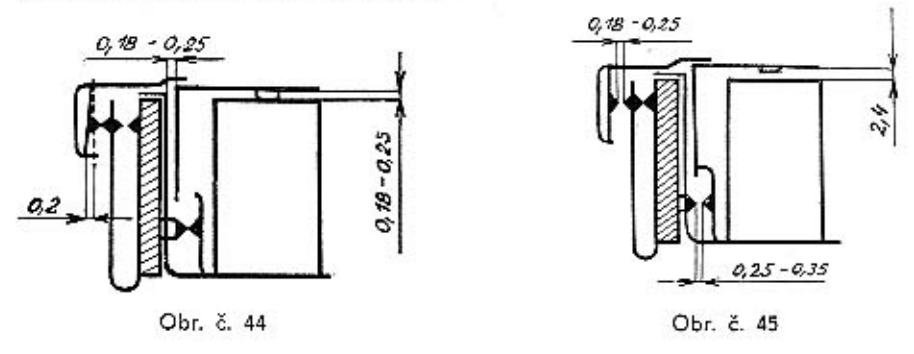

- I. Při přitažené kotvě
	- a) Mezera mezi kotvou a čelem cívky 0,18-0,25 mm. Mezera je dána dorazovým nýtkem v kotvě.
	- b) Mezera mezi kotvou a jhem 0,18-0,25 mm.
	- c) Pružina s kontaktem II. stupně musí být odpružena neiméně 0.2 mm. Nastavuje se přihýbáním držáku.
- II. Při klidové poloze kotvy
	- a) Mezera mezi kotvou a čelem civky 2,4 mm (měřeno na okraji kotvy). V případě potřeby nastavit přihýbáním dorazu kotvy.
	- b) Mezera mezi kontakty spinače 0,25-0,35 mm, Nastaví se po seřízení mezery mezi cívkou a kotvou posouváním držáku spínacího kontaktu (po uvolnění matíce), případně opilováním nosu držáku spínacího kontaktu.
	- c) Mezi kontaktem na regulačním peru a kontaktem II. stupně je mezera 0,18 až 0,25 mm, Nastavuje se posouváním držáku pružiny s kontaktem II. stupně.
	- d) Zdvih kotvy od sepnutí spínacího kontaktu po začátek regulace na I. okruhu musí být 0,2 mm. Měří se datekovou měrkou mezi nosem držáku spínacího kontaktu a kotvou, opřenou na doraz stavěcího šroubu v peru.

#### Tlaky pružin

- a) Tlak pružiny spínače při sepnutých kontaktech 300  $\pm$  20 gramů. Možno regulovat přihýbáním pružiny.
- b) Tlak na kontaktech I. stupně v klidové poloze kotvy 200-350 gramů. Možno regulovat vložením podložky pod šestihrannou matici na peru.
- c) Tlak na pružném držáku kontaktu II. stupně 210 + 30 gramů v klidové poloze kotvy.

Upozorňujeme, že mechanické seřizování je náročné a vyžaduje značnou zkušenost. Regulátor byl pečlivě mechanicky nastaven ve výrobním závodě. Pokud nebyly provedeny hrubé neodborné zákroky, postačí v provozu elektrické seřízení,

### KROMĚŘÍŽ-CZECHOSLOVAKIA

#### KÖNTRÖLA REGULAČNÍHO RELÉ NA ZKUŠEBNÍM STAVU

Zapojte podle schematu, kontrolujte při studeném stavu přístroje. Přesnost měřících přístrojů 1,5.

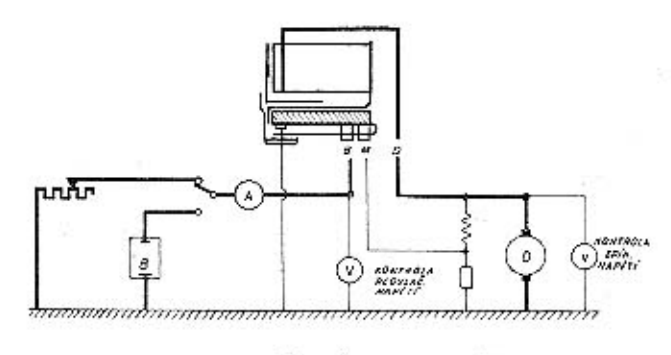

Obr. č. 46

#### 1. Napětí naprázdno

Vodič na sv. B regulačního relé odpojen, na sv. B zařazen voltmetr. Zvyšujte otáčky dynama na hodnotu, kdy se ustálí údaj voltmetru. Údaj nesmí překročit předepsanou hodnotu. Regulační relé pracuje na II. stupni, Pomalu snižujte otáčky dynama, reaulace přechází na I. stupeň. Na voltmetru se projeví pokles. Odečtený údaj musí odpovídat předepsanému, stejně tak přechod (rozdíl mezi oběma odečtenými hodnotami napětí na I. a II. stupni). Přechod musí být kladný, tzn., že regulátor musí na II. stupní regulovat výše, než na stupní I. Kotva regulátoru nesmí střídavě regulovat v obou stupních - příznak nulového nebo negativního přechodu. Hadnota regulačniho napětí na II, stupni se nastavuje šestihrannou matici na regulačním peru, Při zašroubování regulační napětí stoupá, při povolení klesá. Hodnotu přechodu a tím i zároveň regulačního napětí na l. stupní nastavujte šroubem uprostřed regulačního pera - zašroubováním se přechod zvětšuje (regulační napětí na I. stupni klesá), vyšroubováním snižuje (regulační napětí na I. stupni stoupá). Stavění se provádí střídavým zvyšováním a snižováním otáček. Po nastavení přechodu je třeba znovu změřit regulační napětí na II. stupni a v případě potřeby doladit na předepsanou hodnotu.

#### 2. Napětí při zatížení

Připojit vodič na sv. B, na sv. B zařadit voltmetr. Zařadit zatěžovací odpor nastavený na imenovitý výkon. Seřizovací maticí na regulačním peru doladit hodnoty napětí na I. stupni, odpojit vodič se sv. B a překontrolovat hodnoty napětí naprázdno a přechodu.

#### 3. Kontrola spinání

Zapojení dle schematu, voltmetr na sv. D. Zatěžovací odpor zařazen. Zvolna zvyšujte otáčky dynama, sledujte voltmetr. Hodnotá, odečtená na voltmetru těsně

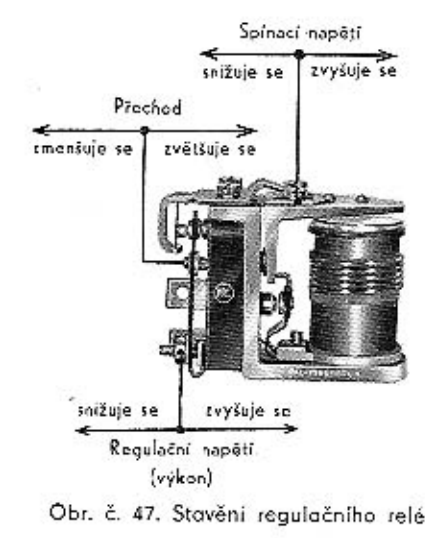

před prudkým poklesem (v okomžiku náběhu údaje proudu na ampérmetru) je hodnota spínacího napětí. Neodpovídá-li hodnota spínacího napětí předpisu, dolaďte posunutím příložky na kotvě. Posunutím směrem k cívce se napětí zvvšuje, posunutím směrem ke jhu snížuje.

#### 4. Kontrola zpětného proudu

Přepněte do boterie, zkontrolujte hodnotu zpětného proudu. Při správném mechonickém nastavení musí zpětný proud odpovídot předepsané hodnotě. Při kontrole snižujte zvolna otáčky dvnama z provozních k minimu do té doby, než spínací kontakty rozepnou. Proudová hodnota odečtená na oboustranném ampérmetru v okamžiku rozepnutí spínacích kontaktů je hodnota zpětného proudu.

#### **JABULKA STAVECICH HODNOT**

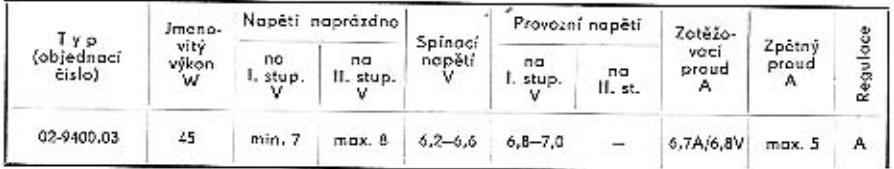

Při měřeních, prováděných v provozu či dílnách, mohou být zjištěny odchylky  $\pm$  3  $\%$ od výše uvedených hodnot.

#### KONTROLA REGULATORU NA MOTOCYKLU

Po sejmutí víka skříně motocyklu je regulátor umístěný na dynamu snadno přístupný. Potřebnou kontrolu, případně i seřízení, je ve většiné případů možno provést přímo na vozidle, aniž je zapotřebí sejmout regulátor s dynama.

#### Kontrola regulačniho napětí

Odpojit vodič se sv. 51, připojit na tuto svorku voltmetr (viz obr. č. 48), Nastartovat motor, zvýšit otáčky dynama tak, aby údaj voltmetru již dále nestoupal. Odečíst údaj voltmetru (regulační napětí na II. stupní), pomalu snižovat otáčky. Zjistit hodnotu přechodu a regulačního napětí na I. stupni. V případě potřeby seřídit stejně jako při kontrole na stavu.

### KROMĚŘÍŽ-CZECHOSLOVAKIA

Kontrolu regulačního relé na vozidle provádějte voltmetrem - pouze bez zatížení. Regulační relá nelze zásadně seřizovat ampérmetrem na základě proudu do baterie.

#### Kontrola spinání

Vzhľedem k rychlému nabihání otáček je poměrně obtížné a málo objektivní provádět tuto kontrolu přímo na vozidle. Zjištěné údaje je možno pokládat toliko za informativní.

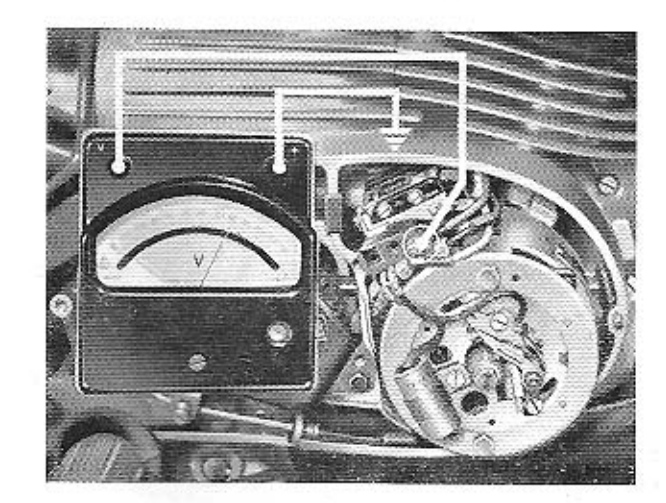

Obr. č. 48 Kontrola regulačního relé na motocyklu

#### Poznámka:

a souprava by nedávala požadovaný výkon.

U regulačních relé, vyrobených před rokem 1956, není možná libovolná polarita ukostření baterie, jako u přístrojů novějších. U těchto přístrojů byl totiž jeden z regulačních kontaktů proveden z wolframu a je tedy třeba ukostřovat "-" pól. Při kostření "+" pólu by docházelo po velmi krátkém provozu k silné oxydaci kontoktů

### KROMĚŘÍŽ-CZECHOSLOVAKIA

#### 36